# Package 'rhdf5'

May 18, 2024

<span id="page-0-0"></span>Type Package

Title R Interface to HDF5

Version 2.48.0

Description This package provides an interface between HDF5 and R. HDF5's main features are the ability to store and access very large and/or complex datasets and a wide variety of metadata on mass storage (disk) through a completely portable file format. The rhdf5 package is thus suited for the exchange of large and/or complex datasets between R and other software package, and for letting R applications work on datasets that are larger than the available RAM.

License Artistic-2.0

URL <https://github.com/grimbough/rhdf5>

BugReports <https://github.com/grimbough/rhdf5/issues>

LazyLoad true

VignetteBuilder knitr

**Imports** Rhdf5lib ( $>= 1.13.4$ ), rhdf5filters ( $>= 1.15.5$ )

**Depends** R  $(>= 4.0.0)$ , methods

Suggests bit64, BiocStyle, knitr, rmarkdown, testthat, bench, dplyr, ggplot2, mockery, BiocParallel

LinkingTo Rhdf5lib

SystemRequirements GNU make

biocViews Infrastructure, DataImport

Encoding UTF-8

Roxygen list(markdown = TRUE)

RoxygenNote 7.3.1

git\_url https://git.bioconductor.org/packages/rhdf5

git\_branch RELEASE\_3\_19

git\_last\_commit 9541eda

git\_last\_commit\_date 2024-04-30

# Contents

# **Repository** Bioconductor 3.19 Date/Publication 2024-05-17

Author Bernd Fischer [aut], Mike Smith [aut, cre] (<https://orcid.org/0000-0002-7800-3848>), Gregoire Pau [aut], Martin Morgan [ctb], Daniel van Twisk [ctb]

Maintainer Mike Smith <mike.smith@embl.de>

# **Contents**

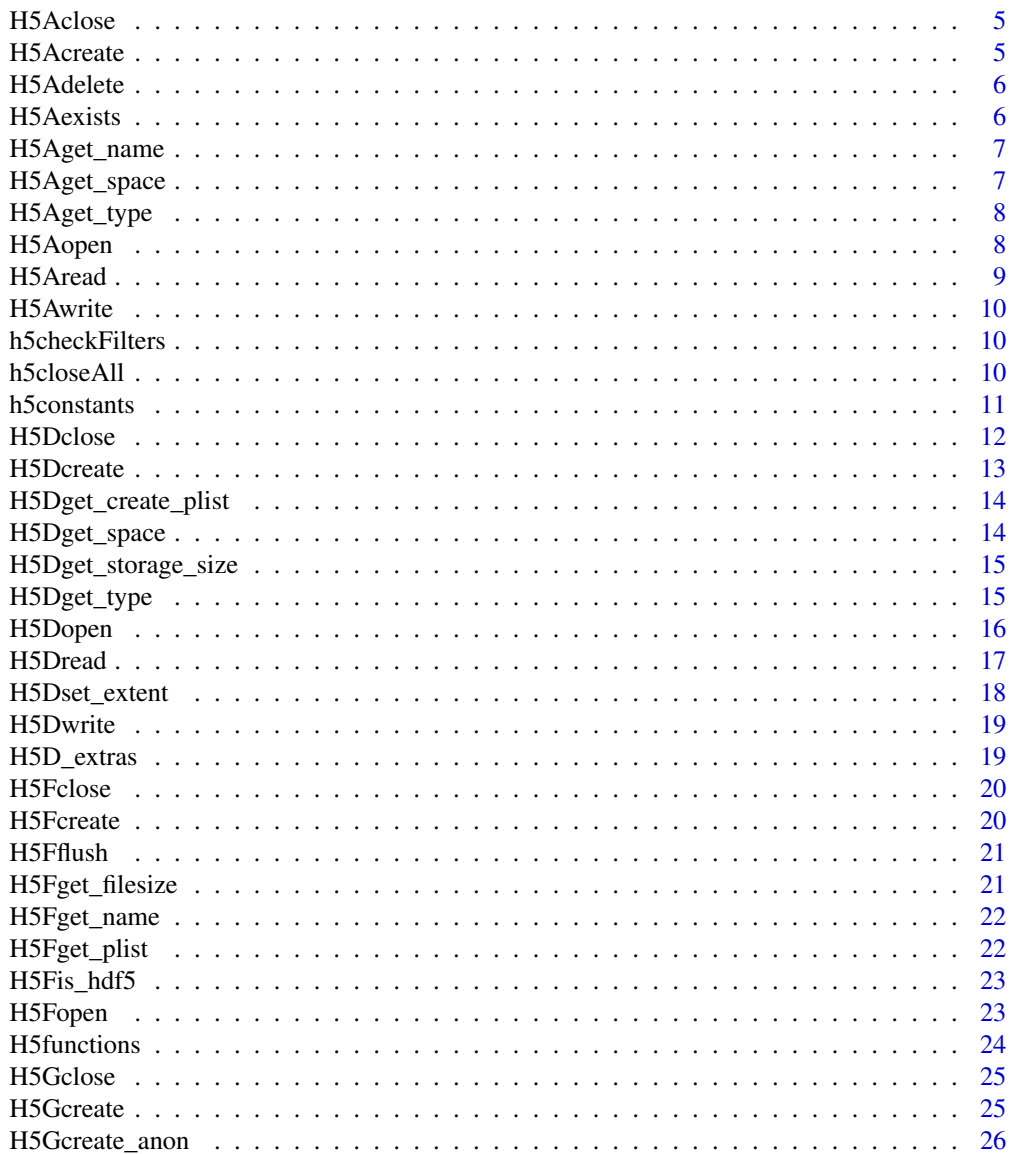

 $\sqrt{2}$ 

# Contents

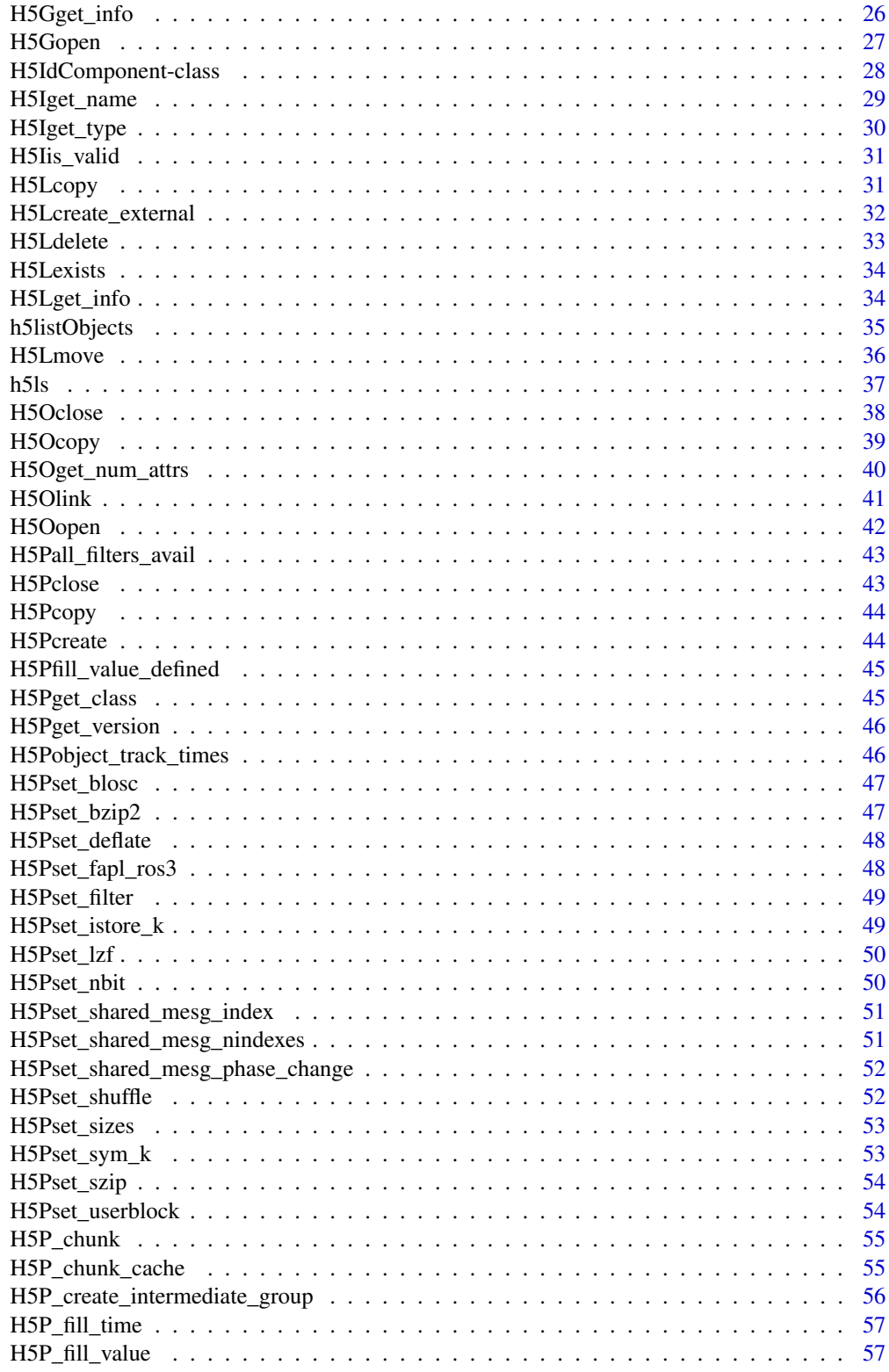

 $\overline{3}$ 

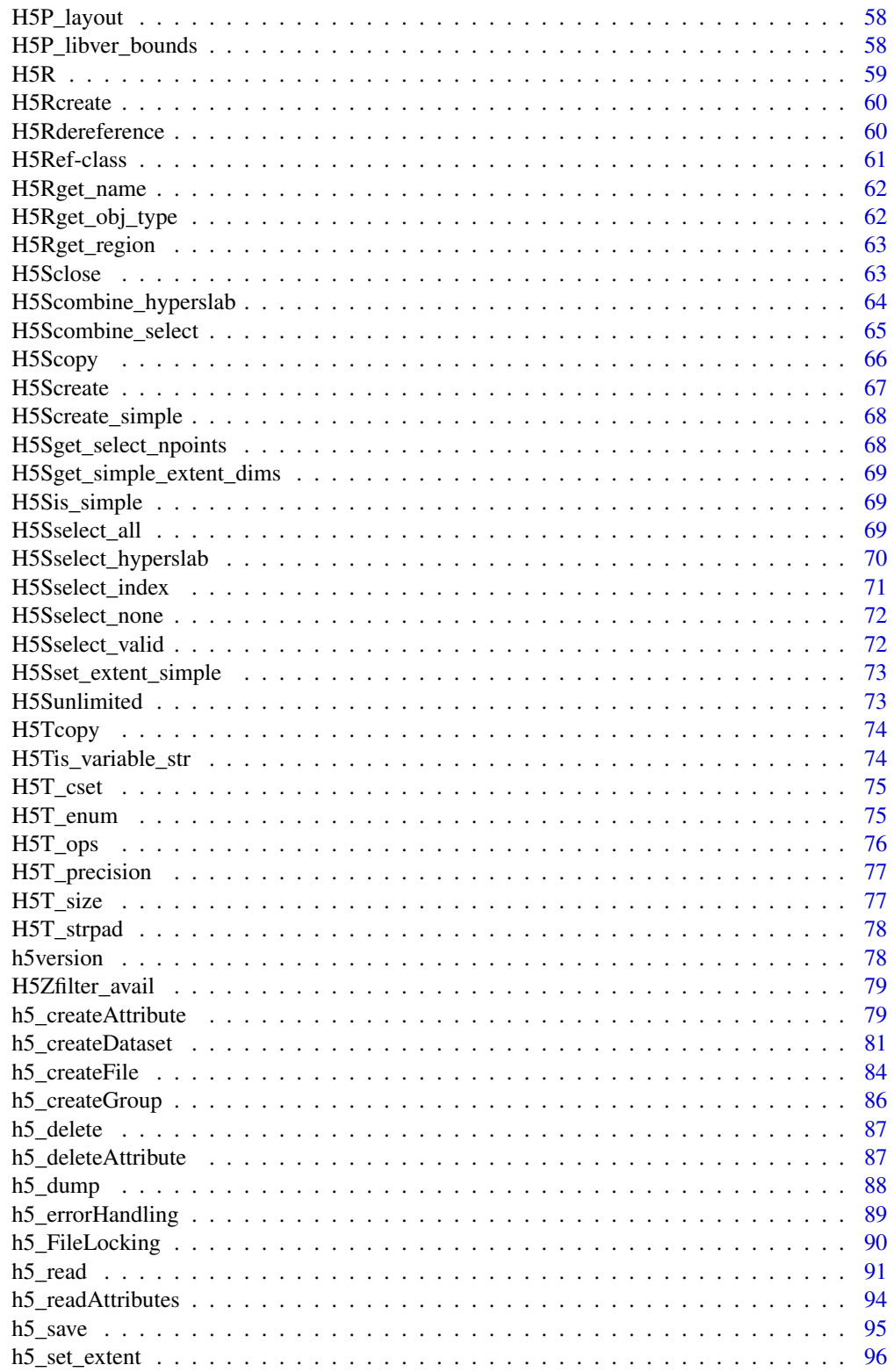

#### <span id="page-4-0"></span>H5Aclose 5

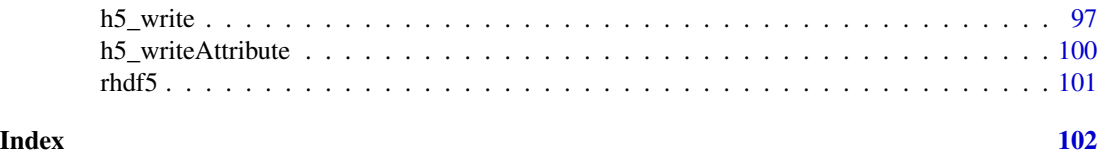

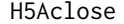

H5Aclose *Close an HDF5 attribute*

# Description

Close an HDF5 attribute

# Usage

H5Aclose(h5attribute)

# Arguments

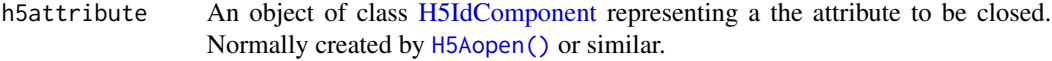

# See Also

[H5Aopen\(\)](#page-7-1)

H5Acreate *Create an attribute for an HDF5 object*

# Description

Creates an attribute, name, which is attached to the object specified by the identifier h5obj. The attribute name must be unique for the object.

# Usage

```
H5Acreate(h5obj, name, dtype_id, h5space)
```
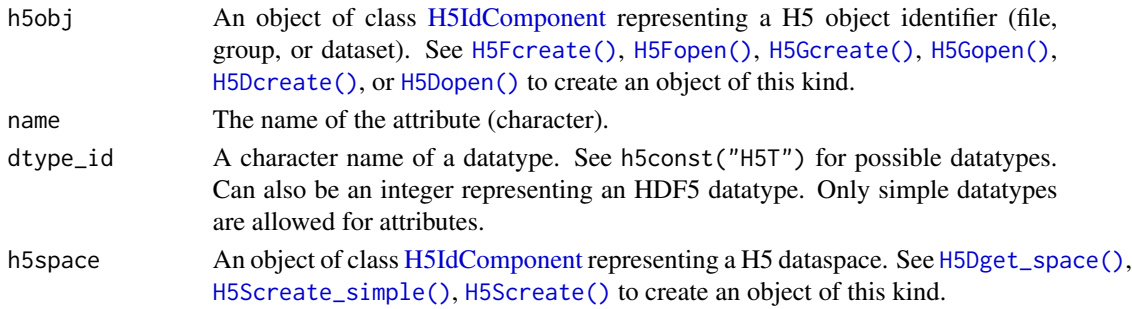

<span id="page-5-0"></span>An object of class [H5IdComponent](#page-27-1) representing a H5 attribute identifier.

H5Adelete *Delete an specified attribute of an HDF5 object*

# Description

Delete an specified attribute of an HDF5 object

# Usage

H5Adelete(h5obj, name)

# Arguments

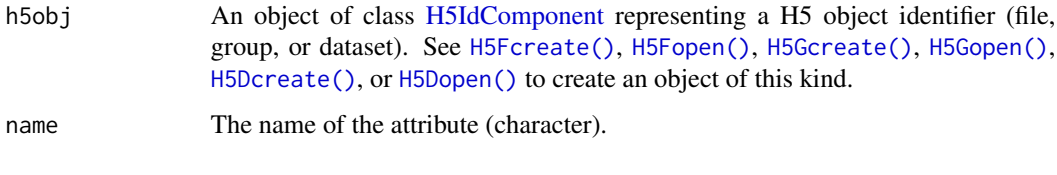

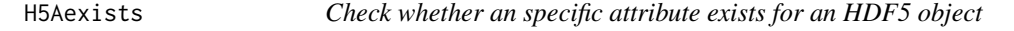

# Description

Check whether an specific attribute exists for an HDF5 object

#### Usage

```
H5Aexists(h5obj, name)
```
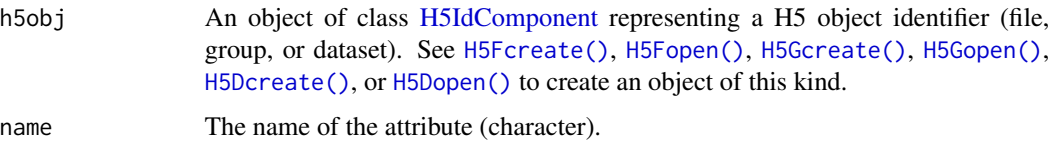

<span id="page-6-0"></span>

Retrieves the name of the attribute specified by an HDF5 attribute object.

#### Usage

```
H5Aget_name(h5attribute)
```
# Arguments

h5attribute An object of class [H5IdComponent](#page-27-1) representing an attribute. Normally created by [H5Aopen\(\)](#page-7-1) or similar.

# Value

A character vector of length 1 containing the name of the attribute.

H5Aget\_space *Get a copy of the attribute dataspace*

# Description

Get a copy of the attribute dataspace

#### Usage

```
H5Aget_space(h5attribute)
```
#### Arguments

h5attribute An object of class [H5IdComponent](#page-27-1) representing an attribute. Normally created by [H5Aopen\(\)](#page-7-1) or similar.

#### Value

Returns an object of class [H5IdComponent](#page-27-1) representing a H5 dataspace identifier

<span id="page-7-0"></span>

Get a copy of the attribute datatype

# Usage

```
H5Aget_type(h5attribute)
```
## Arguments

h5attribute An object of class [H5IdComponent](#page-27-1) representing an attribute. Normally created by [H5Aopen\(\)](#page-7-1) or similar.

<span id="page-7-1"></span>H5Aopen *Open an attribute for an HDF5 object*

# Description

Open an attribute for an HDF5 object

#### Usage

```
H5Aopen(h5obj, name)
H5Aopen_by_name(h5obj, objname = ".", name)
H5Aopen_by_idx(
 h5obj,
  n,
  objname = ".',
  index_type = h5default("H5_INDEX"),
  order = h5default("H5_ITER")
\mathcal{E}
```
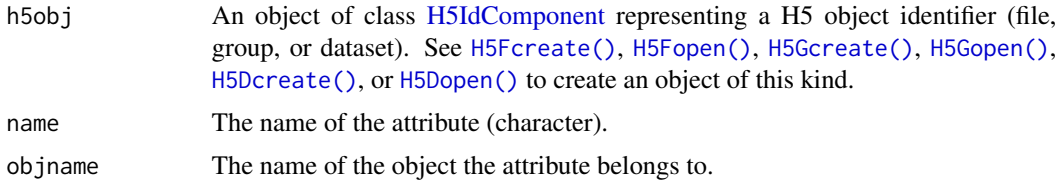

#### <span id="page-8-0"></span>H5Aread 9

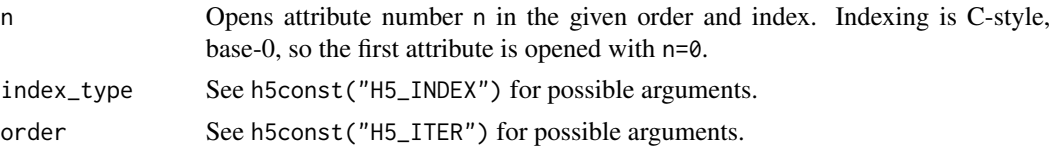

#### Value

An object of class [H5IdComponent](#page-27-1) representing a H5 attribute identifier.

H5Aread *Read data from an HDF5 attribute*

# Description

Read data from an HDF5 attribute

#### Usage

H5Aread(h5attribute, buf = NULL, bit64conversion)

#### Arguments

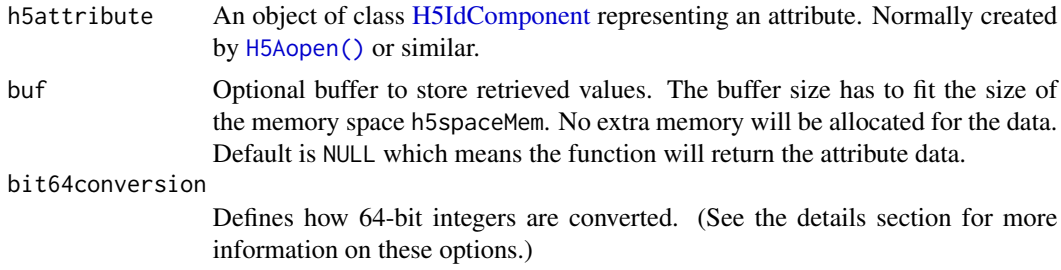

#### Details

Internally, R does not support 64-bit integers. All integers in R are 32-bit integers. By setting bit64conversion='int', a coercing to 32-bit integers is enforced, with the risk of data loss, but with the insurance that numbers are represented as integers. bit64conversion='double' coerces the 64-bit integers to floating point numbers. doubles can represent integers with up to 54-bits, but they are not represented as integer values anymore. For larger numbers there is again a data loss. bit64conversion='bit64' is recommended way of coercing. It represents the 64-bit integers as objects of class 'integer64' as defined in the package 'bit64'. Make sure that you have installed 'bit64'. The datatype 'integer64' is not part of base R, but defined in an external package. This can produce unexpected behaviour when working with the data.

## Value

If buf=NULL returns the contents of the attribute. Otherwise return 0 if attribute is read successfully.

<span id="page-9-0"></span>

Write data to an HDF5 attribute

#### Usage

H5Awrite(h5attribute, buf)

#### Arguments

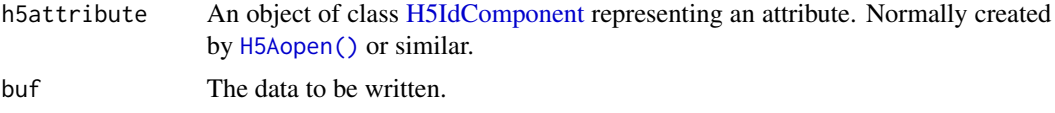

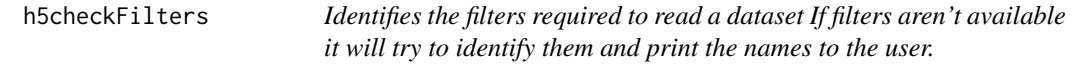

# Description

Identifies the filters required to read a dataset If filters aren't available it will try to identify them and print the names to the user.

# Usage

h5checkFilters(h5id)

h5closeAll *Close open HDF5 handles*

# Description

This functions can be used in two ways. Firstly, it can be passed one or more [H5IdComponent](#page-27-1) objects and it'll will try to close all of them regardless of the whether they represent a file, group, dataset etc. This can be easier than making multiple calls to [H5Fclose\(\)](#page-19-2), [H5Gclose\(\)](#page-24-2), etc.

# Usage

h5closeAll(...)

#### <span id="page-10-0"></span>h5constants 11

#### Arguments

... One or more objects of class [H5IdComponent](#page-27-1) which should be closed. If nothing is provided to the function, all open handles will be closed.

#### Details

Secondly, cccasionally references to HDF5 files, groups, datasets etc can be created and not closed correctly. Maybe because a function stopped before getting to the close statement, or the open handle was not assigned to an R variable. If no arguments are provide this function identifies all open handles and closes them.

#### Value

Doesn't return anything. Called for the side-effect of closing open HDF5 handles.

#### Author(s)

Mike Smith

#### Examples

```
## create an empty file and then re-open it
h5File <- tempfile(pattern = "ex_h5closeAll.h5")
h5createFile(h5File)
H5Fopen(h5File)
## list all open identifiers
h5listIdentifier()
## close all open identifiers and verify
h5closeAll()
```

```
h5listIdentifier()
```
h5constants *HDF5 library constants.*

#### Description

Access to HDF5 constants.

# Usage

```
h5const(type = "")
```
h5constType()

 $h5default(type = "")$ 

# <span id="page-11-0"></span>Arguments

type A character name of a group of constants.

# Details

These functions provide a list of HDF5 constants that are defined in the R package. h5constType provides a list of group names and h5const gives the constants defined within a group. h5default gives the default choice for each group.

#### Value

A character vector with names of HDF5 constants or groups.

# Author(s)

Bernd Fischer

# Examples

h5constType()[1] h5const(h5constType()[1])

<span id="page-11-1"></span>H5Dclose *Close an open HDF5 dataset*

# Description

Close an open HDF5 dataset

#### Usage

```
H5Dclose(h5dataset)
```
# Arguments

h5dataset Object of class [H5IdComponent](#page-27-1) representing an open HDF5 dataset

<span id="page-12-1"></span><span id="page-12-0"></span>

Create a new HDF5 dataset

# Usage

```
H5Dcreate(
 h5loc,
 name,
 dtype_id,
 h5space,
 lcpl = NULL,
 dcpl = NULL,dapl = NULL)
```
# Arguments

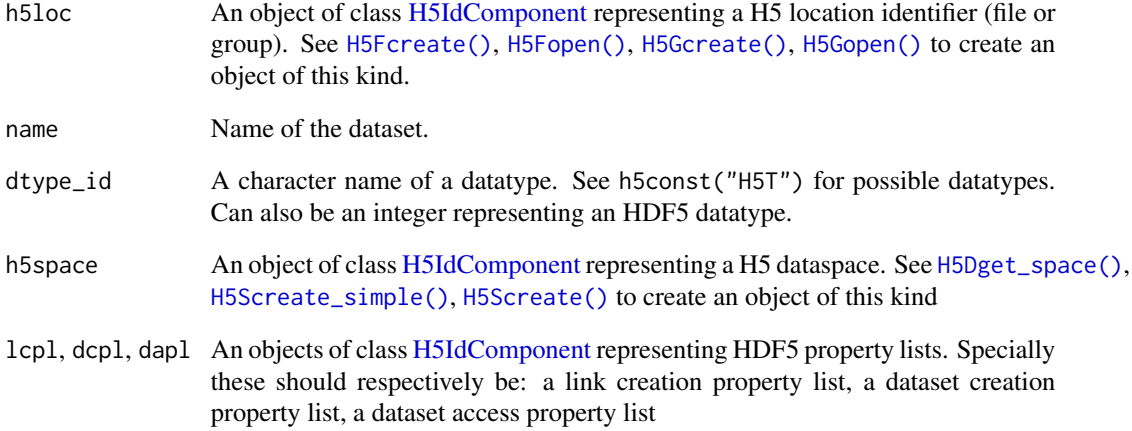

# Value

An object of class H5IdComponent representing the opened dataset.

<span id="page-13-0"></span>H5Dget\_create\_plist *Return a copy of the dataset creation property list for a dataset*

#### Description

Return a copy of the dataset creation property list for a dataset

#### Usage

H5Dget\_create\_plist(h5dataset)

# Arguments

h5dataset Object of class [H5IdComponent](#page-27-1) representing an open HDF5 dataset

<span id="page-13-1"></span>H5Dget\_space *Return a copy of the HDF5 dataspace for a dataset*

# Description

Return a copy of the HDF5 dataspace for a dataset

#### Usage

```
H5Dget_space(h5dataset)
```
#### Arguments

h5dataset Object of class [H5IdComponent](#page-27-1) representing an open HDF5 dataset

# Value

Returns an object of class H5IdComponent representing a HDF5 dataspace identifier

<span id="page-14-0"></span>H5Dget\_storage\_size *Find the amount of storage allocated for a dataset*

# Description

H5Dget\_storage\_size returns the amount of storage, in bytes, allocated in an HDF5 file to hold a given dataset. This is the amount of space required on-disk, which not typically a good indicator of the amount of memory that will be required to read the complete dataset.

#### Usage

H5Dget\_storage\_size(h5dataset)

# Arguments

h5dataset Object of class [H5IdComponent](#page-27-1) representing an open HDF5 dataset

#### Value

Returns an integer giving the number of bytes allocated in the file to the dataset.

H5Dget\_type *Return a copy of the HDF5 datatype for a dataset*

#### Description

Return a copy of the HDF5 datatype for a dataset

#### Usage

```
H5Dget_type(h5dataset)
```
# Arguments

h5dataset Object of class [H5IdComponent](#page-27-1) representing an open HDF5 dataset

<span id="page-15-1"></span><span id="page-15-0"></span>

Open an existing HDF5 dataset

#### Usage

```
H5Dopen(h5loc, name, dapl = NULL)
```
# Arguments

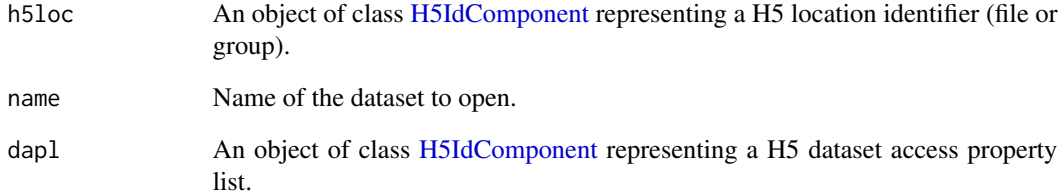

# Value

An object of class H5IdComponent representing the opened dataset. To prevent memory leaks this must be closed with a call to [H5Dclose\(\)](#page-11-1) when no longer needed.

#### Examples

```
h5file <- tempfile(fileext = ".h5")
h5createFile( h5file )
h5createDataset( h5file, dataset = "A", dims = 10)
fid <- H5Fopen( h5file )
did <- H5Dopen( h5loc = fid, name = "A")
did
## rember to close open handles
H5Dclose( did )
H5Fclose( fid )
```
<span id="page-16-0"></span>

H5Dread() reads a (partial) dataset from an HDF5 file into the R session.

# Usage

```
H5Dread(
  h5dataset,
 h5spaceFile = NULL,
 h5spaceMem = NULL,
 buf = NULL,compoundAsDataFrame = TRUE,
 bit64conversion,
  drop = FALSE
\mathcal{L}
```
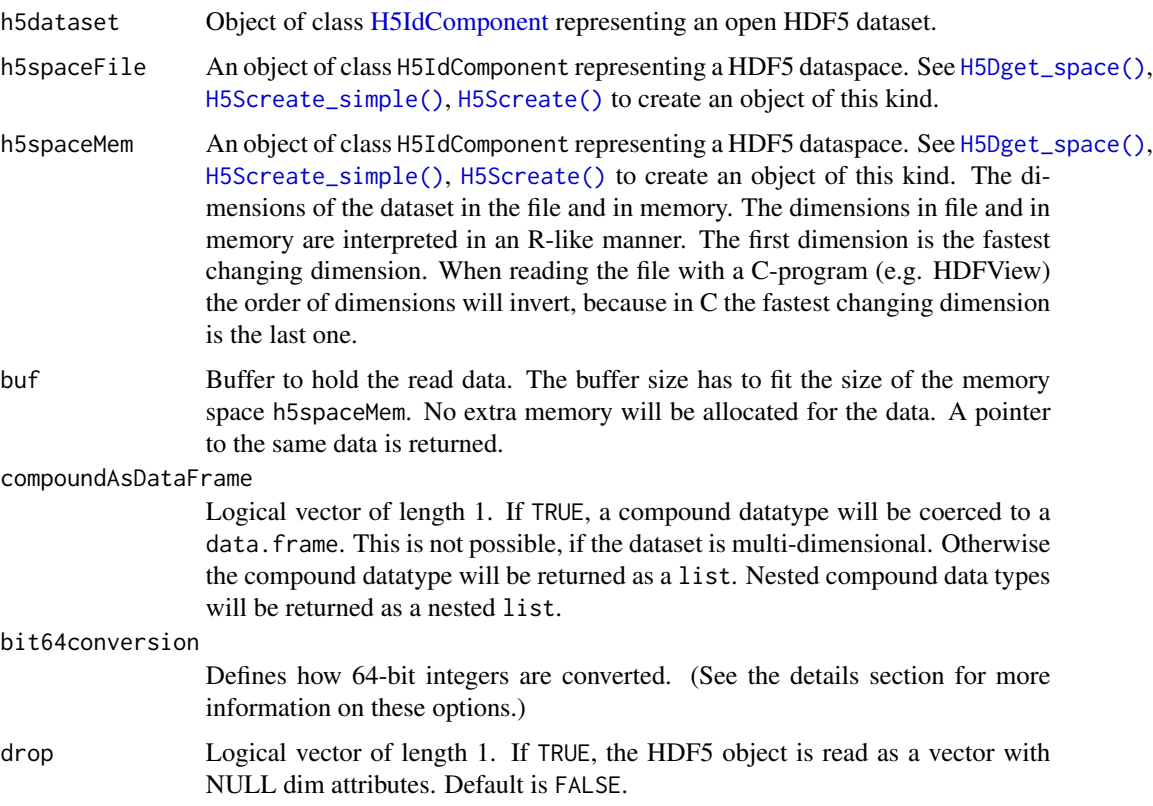

# <span id="page-17-0"></span>Details

Internally, R does not support 64-bit integers. All integers in R are 32-bit integers. By setting bit64conversion='int', a coercing to 32-bit integers is enforced, with the risk of data loss, but with the insurance that numbers are represented as integers. bit64conversion='double' coerces the 64-bit integers to floating point numbers. doubles can represent integers with up to 54-bits, but they are not represented as integer values anymore. For larger numbers there is again a data loss. bit64conversion='bit64' is recommended way of coercing. It represents the 64-bit integers as objects of class 'integer64' as defined in the package 'bit64'. Make sure that you have installed 'bit64'. The datatype 'integer64' is not part of base R, but defined in an external package. This can produce unexpected behaviour when working with the data.

H5Dset\_extent *Change the dimensions of an HDF5 dataset*

#### Description

Change the dimensions of an HDF5 dataset

#### Usage

H5Dset\_extent(h5dataset, size)

#### Arguments

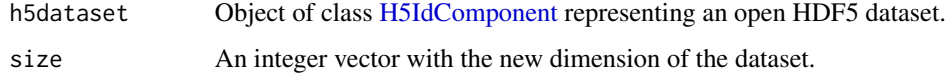

#### Details

This function can only be applied to datasets that meet the following criteria:

- A chunked dataset with unlimited dimensions
- A chunked dataset with fixed dimensions if the new dimension sizes are less than the maximum sizes set with maxdims

#### Value

A logical vector of length 1. Value will be TRUE if the operation was sucessful and FALSE otherwise.

#### Author(s)

Bernd Fischer, Mike Smith

<span id="page-18-0"></span>

Write data to dataset

#### Usage

```
H5Dwrite(h5dataset, buf, h5type = NULL, h5spaceMem = NULL, h5spaceFile = NULL)
```
# Arguments

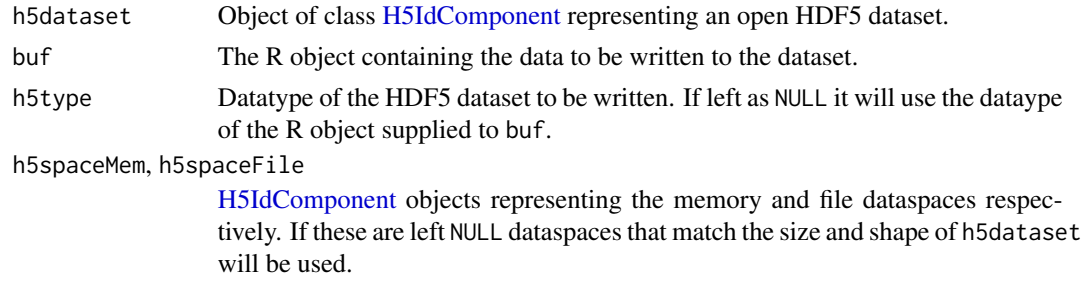

H5D\_extras *Additional functions for finding details of dataset chunking.*

#### Description

Additional functions for finding details of dataset chunking.

#### Usage

```
H5Dchunk_dims(h5dataset)
```

```
H5Dis_chunked(h5dataset)
```
#### Arguments

h5dataset Object of class [H5IdComponent](#page-27-1) representing an open HDF5 dataset.

# Details

These functions do not map directly to the HDF5 C API but follow the same style and are included as potentially useful additions.

- H5Dis\_chunked tests whether a dataset is chunked.
- H5Dchunk\_dims will return the dimensions of the dataset chunks.

# Value

- H5Dchunk\_dims: If the supplied dataset is chunked returns a vector, with length equal to the rank of the dataset, containing the size of the dataset dimensions. Returns NULL if the given dataset is not chunked.
- H5Dis\_chunked: returns TRUE if a dataset is chunked and FALSE otherwise.

# Author(s)

Mike Smith

<span id="page-19-2"></span>H5Fclose *Close access to an HDF5 file*

# Description

Close access to an HDF5 file

# Usage

H5Fclose(h5file)

### Arguments

h5file [H5IdComponent](#page-27-1) representing an HDF5 file ID. Typically created via [H5Fcreate\(\)](#page-19-1) or [H5Fopen\(\)](#page-22-1).

<span id="page-19-1"></span>H5Fcreate *Create an HDF5 file*

# Description

Create an HDF5 file

#### Usage

```
H5Fcreate(
  name,
  flags = h5default("H5F_ACC"),
  fcpl = NULL,
  fap1 = NULL,native = FALSE
)
```
<span id="page-19-0"></span>

#### <span id="page-20-0"></span>H5Fflush 21

# Arguments

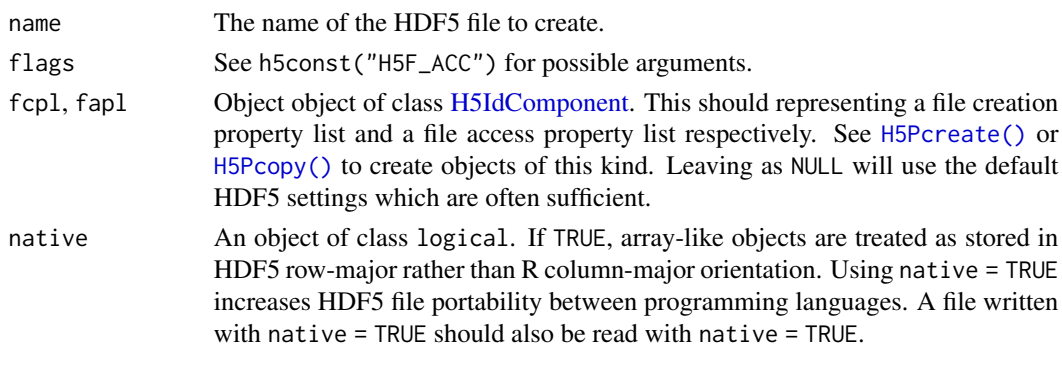

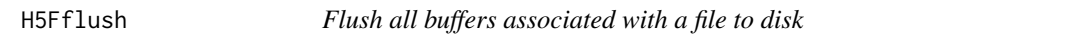

# Description

Flush all buffers associated with a file to disk

# Usage

H5Fflush(h5file, scope = h5default("H5F\_SCOPE"))

# Arguments

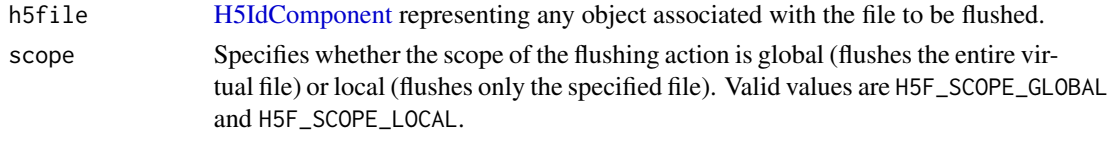

H5Fget\_filesize *Find the size of an open HDF5 file*

# Description

H5Fget\_filesize() returns the size in bytes of the HDF5 file specified by h5file.

# Usage

```
H5Fget_filesize(h5file)
```
# Arguments

h5file [H5IdComponent](#page-27-1) representing an HDF5 file ID. Typically created via [H5Fcreate\(\)](#page-19-1) or [H5Fopen\(\)](#page-22-1).

<span id="page-21-0"></span>

Retrieve the name of the file to which an object belongs

#### Usage

```
H5Fget_name(h5obj)
```
#### Arguments

h5obj An object of class [H5IdComponent.](#page-27-1) Despite this being an H5F function, it works equally well on H5 file, group, dataset and attribute datatypes.

#### Examples

```
## use an example file and show its location
h5file <- system.file("testfiles", "h5ex_t_array.h5", package = "rhdf5")
h5file
## open a file handle and confirm we can identify the file it points to
fid <- H5Fopen(h5file)
H5Fget_name(fid)
## H5Fget_name() can be applied to group and dataset handles too
gid \leq H5Gopen(fid, name = "/")
did <- H5Dopen(fid, name = "DS1")
H5Fget_name(gid)
H5Fget_name(did)
## tidy up
H5Dclose(did)
H5Gclose(gid)
H5Fclose(fid)
```
H5Fget\_plist *Get property lists associated with an HDF5 file*

#### Description

Get property lists associated with an HDF5 file

# <span id="page-22-0"></span>H5Fis\_hdf5 23

# Usage

H5Fget\_create\_plist(h5file)

H5Fget\_access\_plist(h5file)

# Arguments

h5file An object of class [H5IdComponent](#page-27-1) representing a H5 file identifier. Typically produced by [H5Fopen\(\)](#page-22-1) or [H5Fcreate\(\)](#page-19-1).

H5Fis\_hdf5 *Determine whether a file is in the HDF5 format*

# Description

H5Fis\_hdf5() determines whether a file is in the HDF5 format.

#### Usage

```
H5Fis_hdf5(name, showWarnings = TRUE)
```
#### Arguments

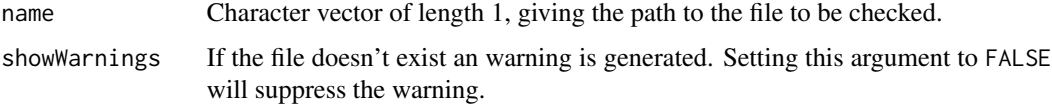

#### Value

Returns TRUE, if the file is an HDF5 file, or FALSE otherwise. In the case the file doesn't exist, NA is returned

<span id="page-22-1"></span>H5Fopen *Open an existing HDF5 file*

# Description

Open an existing HDF5 file

#### Usage

```
H5Fopen(name, flags = h5default("H5F_ACC_RD"), fapl = NULL, native = FALSE)
```
## <span id="page-23-0"></span>Arguments

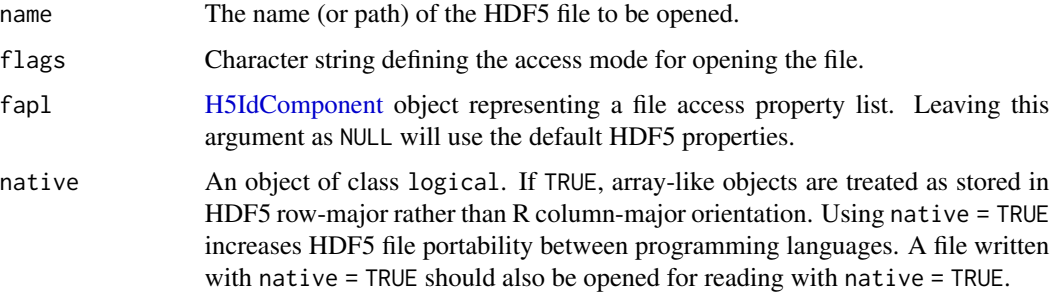

#### Details

Possible values for the flags argument are H5F\_ACC\_RDWR and H5F\_ACC\_RDONLY. Note that HDF5's "Single Write Multiple Reader (SWMR) mode is not currently supported via rhdf5.

H5functions *HDF5 General Library Functions*

#### Description

These low level functions provide general library functions for HDF5.

#### Usage

H5open()

H5close()

H5garbage\_collect()

H5get\_libversion()

#### Value

- H5open initializes the HDF5 library.
- H5close flushes all data to disk, closes all open identifiers, and cleans up memory.
- H5garbage\_collect cleans up memory.
- H5get\_libversion returns the version number of the HDF5 C-library.

#### Author(s)

Bernd Fischer, Mike Smith

#### <span id="page-24-0"></span>H5Gclose 25

# Examples

```
## Not run:
  H5open()
  H5close()
  H5garbage_collect()
  H5get_libversion()
```
## End(Not run)

<span id="page-24-2"></span>

H5Gclose *Close a specified group*

# Description

Close a specified group

# Usage

H5Gclose(h5group)

# Arguments

h5group An object of class [H5IdComponent](#page-27-1) representing a H5 group. Typically created via [H5Gopen\(\)](#page-26-1) or [H5Gcreate\(\)](#page-24-1).

<span id="page-24-1"></span>H5Gcreate *Create a new HDF5 group and link it to a location in a file*

# Description

H5Gcreate is used to a new group and link it into a file.

## Usage

H5Gcreate(h5loc, name)

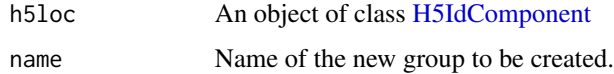

<span id="page-25-0"></span>

Create a new HDF5 group without linking it into a file

#### Usage

```
H5Gcreate_anon(h5loc)
```
#### Arguments

h5loc An object of class [H5IdComponent](#page-27-1) specifying the file in which the new group is to be created.

# Value

H5Gcreate\_anon returns an object of class [H5IdComponent](#page-27-1) representing the newly created group. However at this point is is still anonymous, and must be linked into the file structure via [H5Olink\(\)](#page-40-1). If this is not done, the group will be deleted from the file when it is closed.

#### See Also

[H5Gcreate\(\)](#page-24-1), [H5Olink\(\)](#page-40-1)

H5Gget\_info *Retrieve information about a group*

#### Description

Retrieve information about a group

#### Usage

```
H5Gget_info(h5loc)
```
H5Gget\_info\_by\_name(h5loc, group\_name)

```
H5Gget_info_by_idx(
 h5loc,
 n,
 group_name = ".",
  index_type = h5default("H5_INDEX"),
  order = h5default("H5_ITER")
)
```
#### <span id="page-26-0"></span>H5Gopen 27

# Arguments

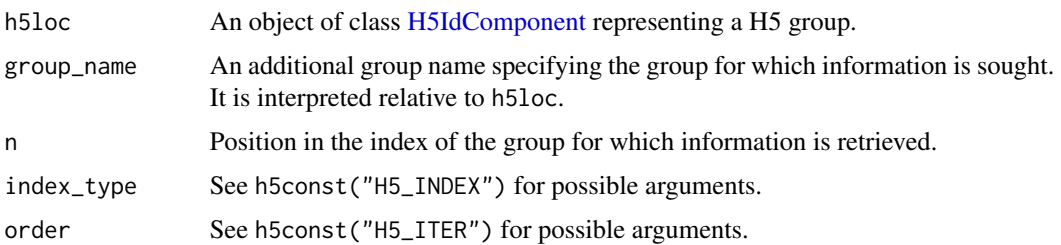

# Value

A list with group information

# Examples

```
h5file <- system.file("testfiles", "multiple_dtypes.h5", package="rhdf5")
fid <- H5Fopen(h5file)
gid <- H5Gopen(fid, "/foo")
gid
H5Gget_info(gid)
H5Gclose(gid)
## the "get_info_by" functions take the H5 object that contains the
## group(s) of interest. We can retrieve information by index or by name
H5Gget_info_by_idx(fid, 3)
H5Gget_info_by_name(fid,"/foo")
```
H5Fclose(fid)

<span id="page-26-1"></span>H5Gopen *Open a specified group*

# Description

Open a specified group

#### Usage

H5Gopen(h5loc, name)

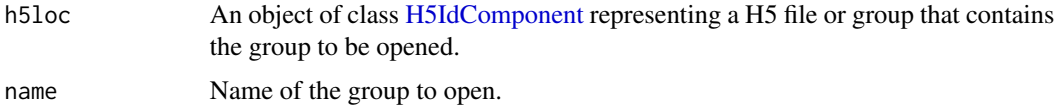

#### <span id="page-27-0"></span>Value

An object of class [H5IdComponent](#page-27-1) representing the opened group. When access to the group is no longer needed this should be released with  $H5Gclose()$  to prevent resource leakage.

#### See Also

[H5Gclose\(\)](#page-24-2)

<span id="page-27-1"></span>H5IdComponent-class *An S4 class representing an H5 object*

#### Description

A class representing a HDF5 identifier handle. HDF5 identifiers represent open files, groups, datasets, dataspaces, attributes, and datatypes.

#### Usage

```
## S4 method for signature 'H5IdComponent'
show(object)
## S4 method for signature 'H5IdComponent,character'
e1 & e2
## S4 method for signature 'H5IdComponent'
x$name
## S4 replacement method for signature 'H5IdComponent'
x$name <- value
## S4 method for signature 'H5IdComponent'
x[i, j, ..., drop = TRUE]## S4 replacement method for signature 'H5IdComponent'
x[i, j, ...] <- value
```
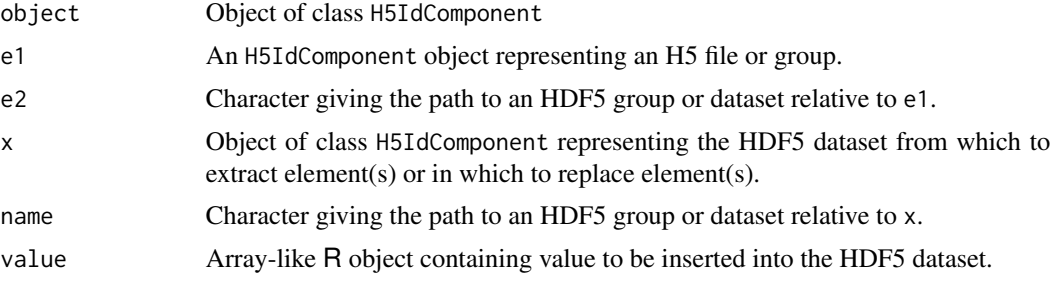

<span id="page-28-0"></span>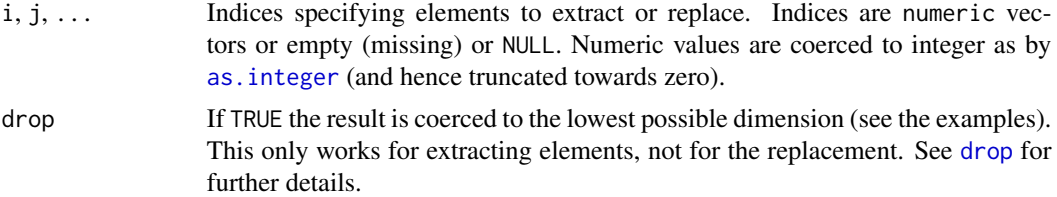

#### Methods (by generic)

- show(H5IdComponent): Print details of the object to screen.
- e1 & e2: Returns a group handle or dataset handle for the group or dataset name in the HDF5 location h5loc. h5loc can either be a file handle as returned by [H5Fopen](#page-22-1) or a group handle as e.g. returned by h5f\$g1 or h5f\$'/g1/g2'.
- \$: Reads the HDF5 object name in the HDF5 location x. x can either be a file handle as returned by [H5Fopen](#page-22-1) or a group handle as e.g. returned by h5f\$g1 or h5f\$'/g1/g2'. • \$: Reads the HDF5 object name in the HDF5 location x. x can either be a file handle as returned by H5Fopen or a group handle as e.g. returned by h5f\$g1 or h5f\$'/g1/g2'.<br>• `\$`(H5IdComponent) <- value: Writes the assigned
- e1. e1 can either be a file handle as returned by [H5Fopen](#page-22-1) or a group handle as e.g. returned by h5f\$g1 or h5f\$'/g1/g2's. The storage.mode of the assigned object has to be compatible to the datatype of the HDF5 dataset. The dimension of the assigned object have to be identical the dimensions of the HDF5 dataset. To create a new HDF5 dataset with specific properties (e.g. compression level or chunk size), please use the function [h5createDataset](#page-80-1) first.
- [: Subsetting of an HDF5 dataset. The function reads a subset of an HDF5 dataset. The given dimensions have to fit the dimensions of the HDF5 dataset. • [: Subsetting of an HDF5 dataset. The function reads a subset of an HDF5 dataset. The given dimensions have to fit the dimensions of the HDF5 dataset.<br>• • [1] (H5IdComponent) <- value: Subsetting of an HDF5 dataset. The
- data object to a subset of an HDF5 dataset. The given dimensions have to fit the dimensions of the HDF5 dataset. The HDF5 dataset has to be created beforehand, e.g. by [h5createDataset.](#page-80-1)

#### **Slots**

- ID integer of length 1. Contains the handle of C-type hid\_t.
- native An object of class logical. If TRUE, array-like objects are treated as stored in HDF5 row-major rather than R column-major orientation. Using native = TRUE increases HDF5 file portability between programming languages. A file written with native = TRUE should also be read with native = TRUE

H5Iget\_name *Retrieve the name of an object from a given identifier*

#### Description

Retrieve the name of an object from a given identifier

#### Usage

H5Iget\_name(h5obj)

## <span id="page-29-0"></span>Arguments

h5obj An object of class [H5IdComponent.](#page-27-1) Can represent a file, group, dataset or attribute.

H5Iget\_type *Find the type of an object*

# Description

Possible types returned by the function are:

- H5I\_FILE
- H5I\_GROUP
- H5I\_DATATYPE
- H5I\_DATASPACE
- H5I\_DATASET
- H5I\_ATTR

# Usage

H5Iget\_type(h5identifier)

#### Arguments

h5identifier Object of class [H5IdComponent.](#page-27-1)

# Value

Returns a character vector of length 1 containing the HDF5 type for the supplied identifier.

#### Examples

```
h5file <- system.file("testfiles", "h5ex_t_array.h5", package="rhdf5")
fid <- H5Fopen(h5file)
gid <- H5Gopen(fid, "/")
## identify the HDF5 types for these identifiers
H5Iget_type(fid)
H5Iget_type(gid)
## tidy up
H5Gclose(gid)
H5Fclose(fid)
```
<span id="page-30-0"></span>

An identifier is no longer valid after it has been closed.

# Usage

```
H5Iis_valid(h5identifier)
```
# Arguments

h5identifier Object of class [H5IdComponent.](#page-27-1)

# Value

A logical of length 1. TRUE is the identifier is valid, FALSE if not.

#### Examples

```
h5file <- system.file("testfiles", "h5ex_t_array.h5", package="rhdf5")
fid <- H5Fopen(h5file)
## test whether the identifer to the opened file is valid
H5Iis_valid(fid)
## the file ID is no longer valid after it has been closed
H5Fclose(fid)
H5Iis_valid(fid)
```
H5Lcopy *Copy a link from one location to another*

#### Description

Copy a link from one location to another

#### Usage

```
H5Lcopy(h5loc, name, h5loc_dest, name_dest, lcpl = NULL, lapl = NULL)
```
#### <span id="page-31-0"></span>Arguments

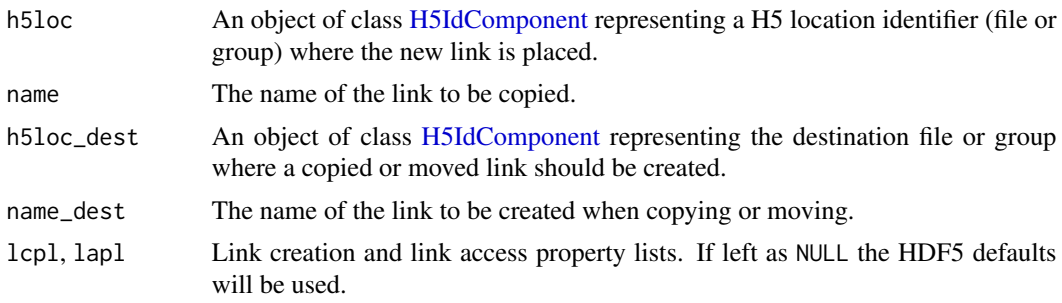

H5Lcreate\_external *Create a link to an object in a different HDF5 file*

#### Description

H5Lcreate\_external() creates a new external link. An external link is a soft link to an object in a different HDF5 file from the location of the link.

#### Usage

H5Lcreate\_external(target\_file\_name, target\_obj\_name, link\_loc, link\_name)

#### Arguments

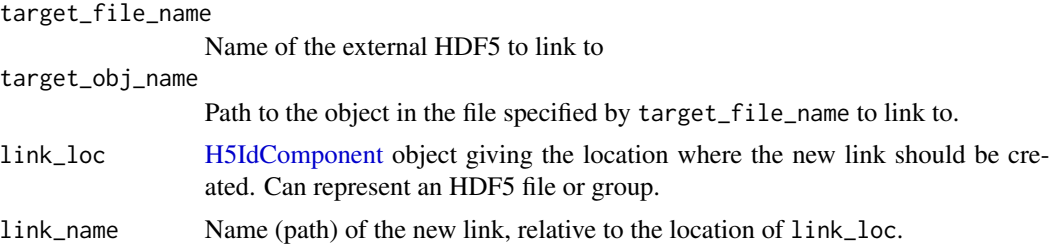

# Examples

## The example below creates a new HDF5 file in a temporary director, and then ## links to the group "/foo" found in the file "multiple\_dtypes.h5" ## distributed with the package.

```
h5File1 <- system.file("testfiles", "multiple_dtypes.h5", package="rhdf5")
h5File2 <- tempfile(pattern = "H5L_2_", fileext = ".h5")
h5createFile(h5File2)
```

```
## open the new file & create a link to the group "/foo" in the original file
fid <- H5Fopen(h5File2)
H5Lcreate_external(target_file_name = h5File1, target_obj_name = "/foo",
 link_loc = fid, link_name = "/external_link")
```
#### <span id="page-32-0"></span>H5Ldelete 33

H5Fclose(fid)

```
## check the new file has a group called "/external_link"
h5ls(h5File2)
```
H5Ldelete *Remove a link from a group*

# Description

Remove a link from a group

# Usage

H5Ldelete(h5loc, name)

# Arguments

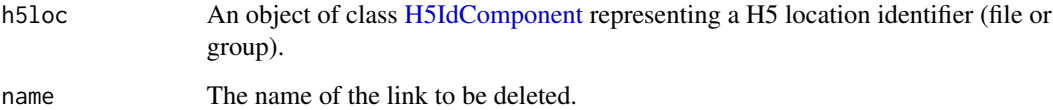

#### Examples

h5file <- tempfile(pattern = "\_ex\_H5L.h5")

# create an hdf5 file and a group h5createFile( h5file ) h5createGroup(h5file,"/foo")

# reopen file and confirm "/foo" exists but "/baa" does not fid <- H5Fopen(h5file) H5Lexists(fid, "/foo")

```
# remove the link to "/foo" and confirm it no longer exists
H5Ldelete(fid, "/foo")
H5Lexists(fid, "/foo")
```
H5Fclose(fid)

<span id="page-33-0"></span>

Confirm existence of a link

# Usage

H5Lexists(h5loc, name)

# Arguments

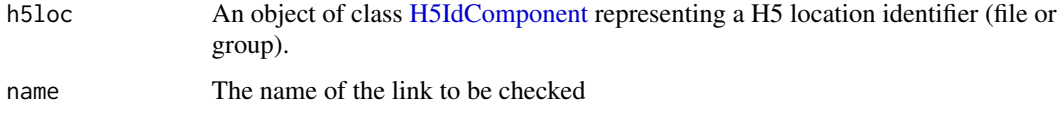

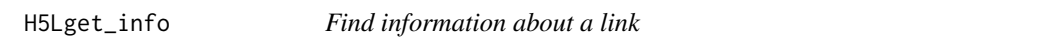

# Description

H5Lget\_info() identifies the type of link specified by the the h5loc and name arguments. This is more limited than the equivalent function in the standard HDF5 library.

#### Usage

H5Lget\_info(h5loc, name)

# Arguments

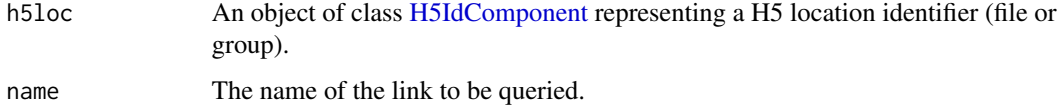

# Value

A character vector of length 1 giving the type of link. Possible values are: H5L\_TYPE\_HARD, H5L\_TYPE\_SOFT, H5L\_TYPE\_EXTERNAL, H5L\_TYPE\_ERROR

<span id="page-34-0"></span>

A list of all valid HDF5 identifiers. H5 objects should be closed after usage to release resources.

#### Usage

```
h5listIdentifier()
```

```
h5validObjects(native = FALSE)
```
#### Arguments

native An object of class logical. If TRUE, array-like objects are treated as stored in HDF5 row-major rather than R column-major orientation. Using native = TRUE increases HDF5 file portability between programming languages. A file written with native = TRUE should also be read with native = TRUE

# Value

h5validObjects returns a list of [H5IdComponent](#page-27-1) objects. h5listIdentifier prints the valid identifiers on screen and returns NULL.

#### Author(s)

Bernd Fischer, Mike Smith

#### Examples

```
h5File <- tempfile("ex_list_identifier.h5")
```

```
h5createFile(h5File)
```
# create groups h5createGroup(h5File,"foo")

```
h5listIdentifier()
h5validObjects()
```
<span id="page-35-0"></span>

Move a link within an HDF5 file

#### Usage

H5Lmove(h5loc, name, h5loc\_dest, name\_dest, lcpl = NULL, lapl = NULL)

#### Arguments

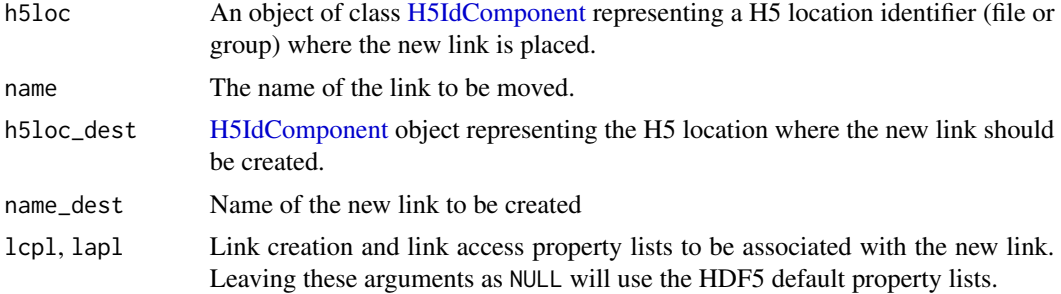

# Examples

```
## create an HDF5 file with a single group
## that contains a dataset of 10 numbers
h5file <- tempfile(fileext = ".h5")
h5createFile(h5file)
h5createGroup(h5file, "/foo")
h5write(1:10, h5file, name = "/foo/vector1")
## check the structure is what we expect
h5ls(h5file)
```

```
## open the file, the group where the dataset currently is
## and the root group
fid <- H5Fopen(name = h5file)
gid1 <- H5Gopen(fid, "/foo")
gid2 <- H5Gopen(fid, "/")
## move the dataset to the root of the file and rename it
H5Lmove(gid1, "vector1", gid2, "vector_new")
h5closeAll()
## check the dataset has moved out of the foo group
h5ls(h5file)
```

```
## we can also provide the ID of the HDF5 file
## and use the "name" arguments to move between groups
fid <- H5Fopen(name = h5file)
H5Lmove(fid, "/vector_new", fid, "/foo/vector_newer")
```
```
H5Fclose(fid)
h5ls(h5file)
```
# h5ls *List the content of an HDF5 file.*

# Description

List the content of an HDF5 file.

# Usage

```
h5ls(
  file,
  recursive = TRUE,
  all = FALSE,datasetinfo = TRUE,
  index_type = h5default("H5_INDEX"),
  order = h5default("H5_ITER"),
  s3 = FALSE,s3credentials = NULL,
  native = FALSE
\mathcal{L}
```
# Arguments

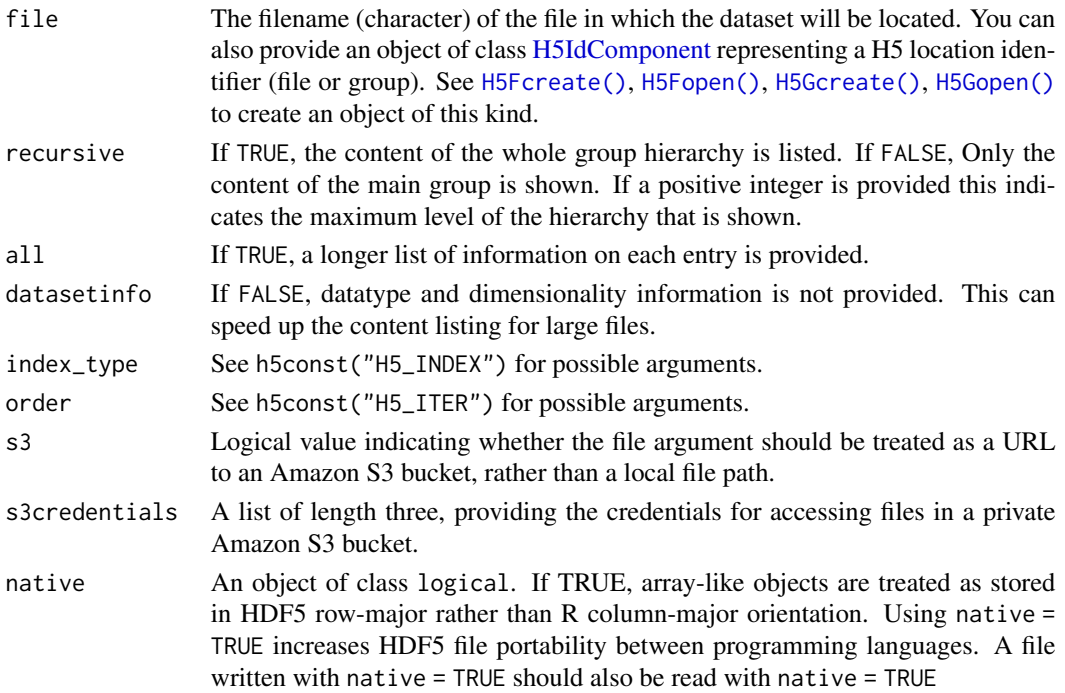

#### 38 **H5Oclose**

# Value

h5ls returns a data. frame with the file content.

#### Author(s)

Bernd Fischer, Mike L. Smith

# References

<https://portal.hdfgroup.org/display/HDF5>

#### See Also

[h5dump\(\)](#page-87-0)

## Examples

```
h5File <- tempfile(pattern = "ex_dump.h5")
h5createFile(h5File)
```

```
# create groups
h5createGroup(h5File,"foo")
h5createGroup(h5File,"foo/foobaa")
```

```
# write a matrix
B = array(seq(0.1, 2.0, by=0.1), dim=c(5, 2, 2))attr(B, "scale") <- "liter"
h5write(B, h5File,"foo/B")
```

```
# list content of hdf5 file
h5ls(h5File,all=TRUE)
```
# list content of an hdf5 file in a public S3 bucket

h5ls(file = "https://rhdf5-public.s3.eu-central-1.amazonaws.com/h5ex\_t\_array.h5", s3 = TRUE)

<span id="page-37-0"></span>H5Oclose *Close an HDF5 object*

## Description

Close an HDF5 object

#### Usage

H5Oclose(h5obj)

#### H5Ocopy 39

#### **Arguments**

h5obj An object of class [H5IdComponent](#page-27-0) representing an open HDF5 object.

#### See Also

[H5Oopen\(\)](#page-41-0)

H5Ocopy *Copies an HDF5 object*

# Description

Copies an HDF5 object

## Usage

```
H5Ocopy(h5loc, name, h5loc_dest, name_dest, obj_cpy_pl = NULL, lcpl = NULL)
```
### Arguments

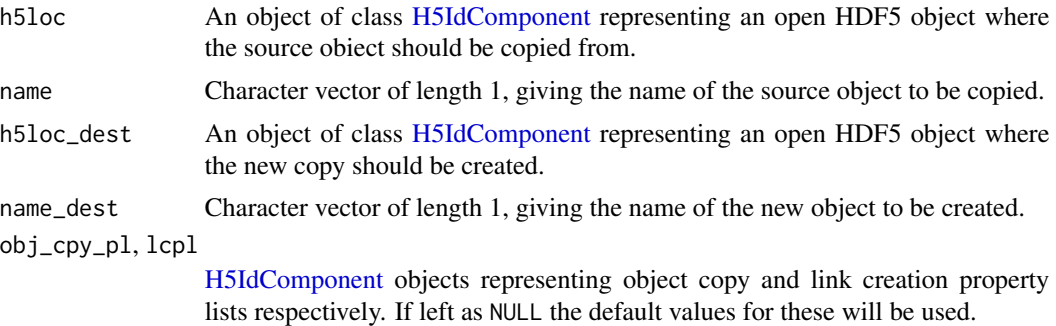

# Examples

```
## Create a temporary copy of an example file check the contents
example_file <- system.file("testfiles", "h5ex_t_array.h5", package="rhdf5")
file.copy(example_file, tempdir())
h5_file <- file.path(tempdir(), "h5ex_t_array.h5")
h5ls(h5_file)
```

```
## open the example file and create a new, empty, file
fid1 <- H5Fopen( h5_file )
h5_file2 <- tempfile(fileext = ".h5")
fid2 <- H5Fcreate( h5_file2 )
```

```
## We can copy a dataset inside the same file
H5Ocopy(h5loc = fid1, name = "DS1", h5loc_dest = fid1, name_dest = "DS2")
## Or to a different file
H5Ocopy(h5loc = fid1, name = "DS1", h5loc_dest = fid2, name_dest = "DS1_copy")
```

```
## if we want to create a new group hierarchy we can use a link creation property list
lcpl <- H5Pcreate("H5P_LINK_CREATE")
H5Pset_create_intermediate_group( lcpl, create_groups = TRUE )
H5Ocopy(h5loc = fid1, name = "DS1", h5loc_dest = fid2,
        name_dest = "/foo/baa/DS1_nested", lcpl = lcpl)
## tidy up
H5Pclose(lcpl)
H5Fclose(fid1)
H5Fclose(fid2)
## Check we now have groups DS1 and DS2 in the original file
h5ls( h5_file )
## Check we have a copy of DS1 at the root and nests in the new file
h5ls( h5_file2 )
```
H5Oget\_num\_attrs *Find the number of attributes associated with an HDF5 object*

#### Description

Find the number of attributes associated with an HDF5 object

#### Usage

```
H5Oget_num_attrs(h5obj)
```
H5Oget\_num\_attrs\_by\_name(h5loc, name)

#### Arguments

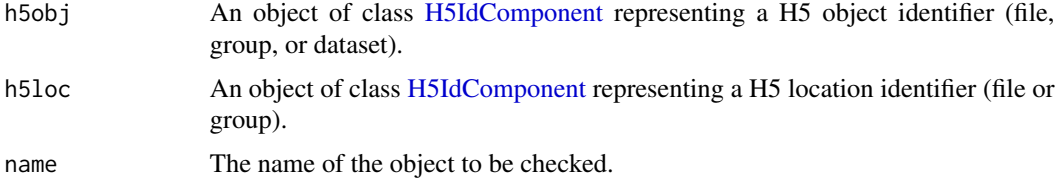

#### Details

These functions are not part of the standard HDF5 C API.

### Value

Returns a vector of length 1 containing the number of attributes the specified object has.

Create a hard link to an object in an HDF5 file

#### Usage

```
H5Olink(h5obj, h5loc, newLinkName, lcpl = NULL, lapl = NULL)
```
# Arguments

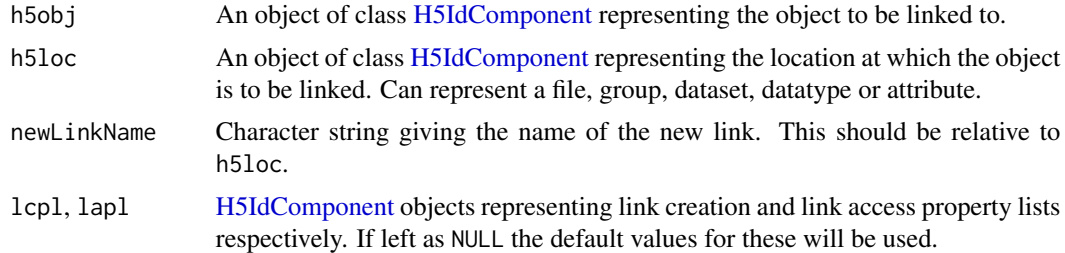

### See Also

[H5Gcreate\\_anon](#page-25-0)

#### Examples

```
## Create a temporary copy of an example file, and open it
example_file <- system.file("testfiles", "h5ex_t_array.h5", package="rhdf5")
file.copy(example_file, tempdir())
h5_file <- file.path(tempdir(), "h5ex_t_array.h5")
fid <- H5Fopen( h5_file )
```
## create a new group without a location in the file gid <- H5Gcreate\_anon(fid)

```
## create link to newly create group
## relative to the file identifier
H5Olink(h5obj = gid, h5loc = fid, newLinkName = "foo")
```

```
## tidy up
H5Gclose(gid)
H5Fclose(fid)
```

```
## Check we now have a "/foo" group
h5ls( h5_file )
```
<span id="page-41-0"></span>

Open an object in an HDF5 file

## Usage

H5Oopen(h5loc, name)

## Arguments

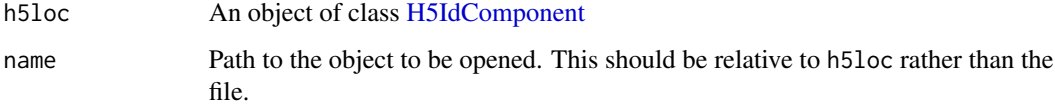

### Value

An object of class [H5IdComponent](#page-27-0) if the open operation was successful. FALSE otherwise.

# See Also

# [H5Oclose\(\)](#page-37-0)

## Examples

```
h5File <- tempfile(pattern = "ex_H5O.h5")
```

```
# create an hdf5 file and write something
h5createFile(h5File)
h5createGroup(h5File,"foo")
B = array(seq(0.1, 2.0, by=0.1), dim=c(5, 2, 2))h5write(B, h5File,"foo/B")
```

```
# reopen file and dataset and get object info
fid <- H5Fopen(h5File)
oid = H5Oopen(fid, "foo")
H5Oget_num_attrs(oid)
H5Oclose(oid)
H5Fclose(fid)
```
H5Pall\_filters\_avail *Query dataset filter properties.*

#### Description

Return information about the filter pipeline applied to a dataset creation property list.

#### Usage

```
H5Pall_filters_avail(h5plist)
```

```
H5Pget_nfilters(h5plist)
```
H5Pget\_filter(h5plist, idx)

#### Arguments

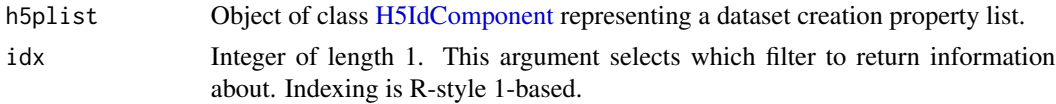

### Details

- H5Pall\_filters\_avail() checks whether all filters required to process a dataset are available to rhdf5. This can be required if reading files created with other HDF5 software.
- H5Pget\_nfilters() returns the number of filters in the dataset chunk processing pipeline.
- H5Pget\_filter() provides details of a specific filter in the pipeline. This includes the filter name and the parameters provided to it e.g. compression level.

H5Pclose *Close and release a property list*

### Description

H5Pclose() terminates access to a property list. All property lists should be closed when they no longer need to be accessed. This frees resources used by the property list. Failing to call H5Pclose() can lead to memory leakage over time.

#### Usage

```
H5Pclose(h5plist)
```
#### **Arguments**

h5plist [H5IdComponent](#page-27-0) object representing the property list to close.

Copy an existing property list to create a new property list

## Usage

H5Pcopy(h5plist)

#### Arguments

h5plist [H5IdComponent](#page-27-0) object representing the property list to be copied.

H5Pcreate *Create a new HDF5 property list*

## Description

Create a new HDF5 property list

## Usage

```
H5Pcreate(type = h5default("H5P"), native = FALSE)
```
# Arguments

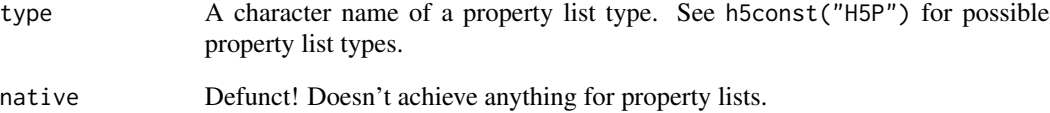

<span id="page-44-0"></span>H5Pfill\_value\_defined *Determine whether a property list has a fill value defined*

### Description

Determine whether a property list has a fill value defined

#### Usage

```
H5Pfill_value_defined(h5plist)
```
#### Arguments

h5plist Object of class [H5IdComponent](#page-27-0) representing a dataset creation property list.

### Details

Note that the return value for this function is slightly different from the C version. The C API provides three return types and can, in the case that a fill value is defined, differentiate whether the value is the HDF5 library default or has been set by the application.

## Value

TRUE if the fill value is defined, FALSE if not. Will return NULL if there is a problem determining the status of the fill value.

H5Pget\_class *Return the property list class identifier for a property list*

### Description

Return the property list class identifier for a property list

#### Usage

```
H5Pget_class(h5plist)
```
#### Arguments

h5plist [H5IdComponent](#page-27-0) object representing any type of HDF5 property list.

Get version information for objects in a file creation property list

#### Usage

```
H5Pget_version(h5plist)
```
### Arguments

h5plist [H5IdComponent](#page-27-0) object representing the file creation property list

### Value

Named integer vector

H5Pobject\_track\_times *Set whether to record timestamps for operations performed on an HDF5 object.*

#### Description

Set whether to record timestamps for operations performed on an HDF5 object.

#### Usage

H5Pset\_obj\_track\_times(h5plist, track\_times = TRUE)

```
H5Pget_obj_track_times(h5plist)
```
# Arguments

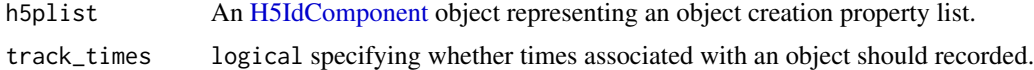

### Details

Objects created using high-level rhdf5 functions like [h5createDataset\(\)](#page-80-0) will have this setting turned off. This was done to ensure otherwise identical files returned the same md5 hash. This differs from the default setting in HDF5, which is for objects to record the times operations were performed on them.

Add the BLOSC filter to the chunk processing pipeline.

# Usage

```
H5Pset_blosc(h5plist, h5tid, method = 1L, level = 6L, shuffle = TRUE)
```
## Arguments

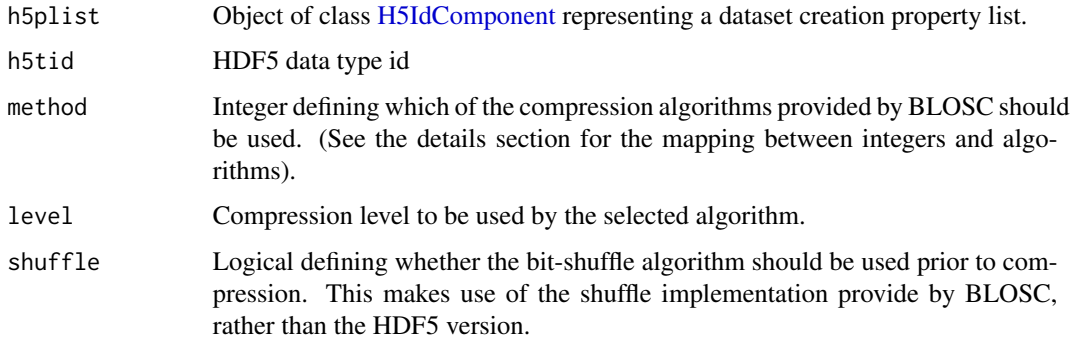

H5Pset\_bzip2 *Add the BZIP2 filter to the chunk processing pipeline.*

# Description

Add the BZIP2 filter to the chunk processing pipeline.

### Usage

```
H5Pset_bzip2(h5plist, level = 2L)
```
# Arguments

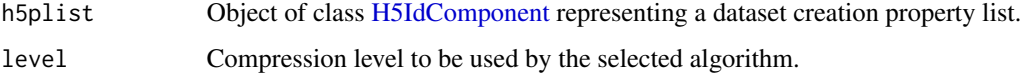

Valid values for the compression level range from 0 (no compression) to 9 (best compression, slowest speed). Note that applying this function with  $level = 0$  does not mean the filter is removed. It is still part of the filter pipeline, but no compression is performed. The filter will still need to be available on any system that reads a file created with this setting

#### Usage

H5Pset\_deflate(h5plist, level)

#### Arguments

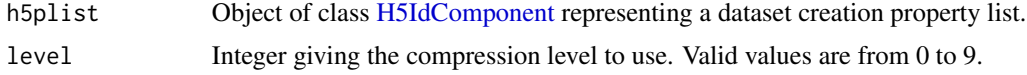

H5Pset\_fapl\_ros3 *Set the read-only S3 virtual file driver*

#### Description

The read-only S3 virtual file driver can be used to read files hosted remotely on Amazon's S3 storage.

#### Usage

H5Pset\_fapl\_ros3(h5plist, s3credentials = NULL)

#### Arguments

h5plist [H5IdComponent](#page-27-0) object representing a file access property list. s3credentials Either NULL or a list of length 3 specifying the AWS access credentials (see details).

#### Details

To access files in a private Amazon S3 bucket you will need to provide three additional details: The AWS region where the files are hosted, your AWS access key ID, and your AWS secret access key. More information on how to obtain AWS access keys can be found at [https://docs.aws.amazon.](https://docs.aws.amazon.com/general/latest/gr/aws-sec-cred-types.html#access-keys-and-secret-access-keys) [com/general/latest/gr/aws-sec-cred-types.html#access-keys-and-secret-access-keys](https://docs.aws.amazon.com/general/latest/gr/aws-sec-cred-types.html#access-keys-and-secret-access-keys). These are provided as a list to the s3credentials argument. If you are accessing public data this argument should be NULL.

## H5Pset\_filter 49

### Examples

```
## this doesn't work on the Bioconductor Mac build machine
## Not run:
pid <- H5Pcreate("H5P_FILE_ACCESS")
H5Pset_fapl_ros3( pid )
H5Pclose(pid)
```
## End(Not run)

H5Pset\_filter *Add a filter to the dataset filter pipeline.*

# Description

Add a filter to the dataset filter pipeline.

# Usage

```
H5Pset_filter(h5plist, filter_id, is_mandatory = FALSE, cd_values)
```
### Arguments

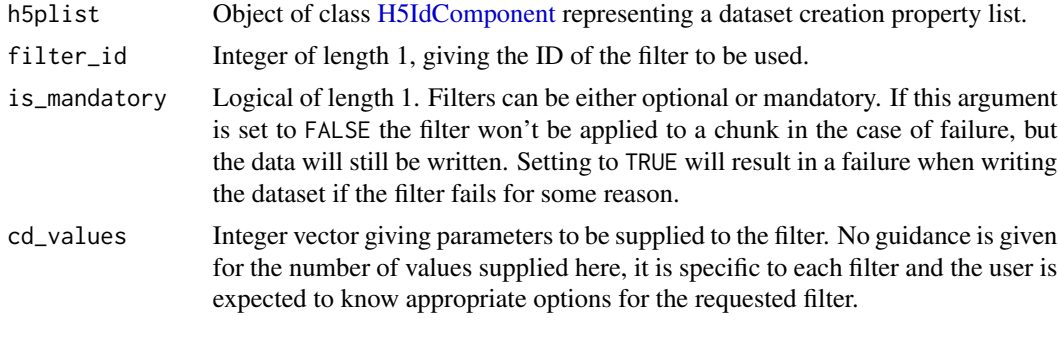

H5Pset\_istore\_k *Get and set the 1/2 rank of an indexed storage B-tree*

# Description

Get and set the 1/2 rank of an indexed storage B-tree

### Usage

H5Pset\_istore\_k(h5plist, ik)

H5Pget\_istore\_k(h5plist)

50 H5Pset\_nbit

### Arguments

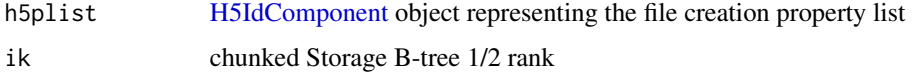

H5Pset\_lzf *Add the LZF filter to the chunk processing pipeline.*

# Description

Add the LZF filter to the chunk processing pipeline.

## Usage

```
H5Pset_lzf(h5plist, h5tid)
```
#### Arguments

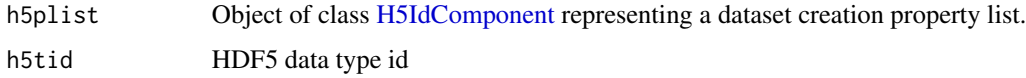

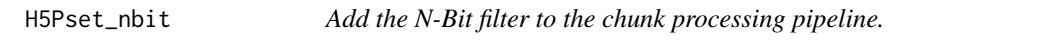

## Description

Add the N-Bit filter to the chunk processing pipeline.

#### Usage

```
H5Pset_nbit(h5plist)
```
### Arguments

h5plist Object of class [H5IdComponent](#page-27-0) representing a dataset creation property list.

## Value

Returns (invisibly) an integer vector of length 1. The only element of this vector will be nonnegative if the filter was set successfully and negative otherwise.

H5Pset\_shared\_mesg\_index

*Get and set shared object header message index properties*

## Description

Get and set shared object header message index properties

### Usage

```
H5Pset_shared_mesg_index(
  h5plist,
  index_num,
  mesg_type_flags = h5default(type = "H5O_SHMESG_FLAG"),
  min_mesg_size
\mathcal{L}
```
H5Pget\_shared\_mesg\_index(h5plist, index\_num)

# Arguments

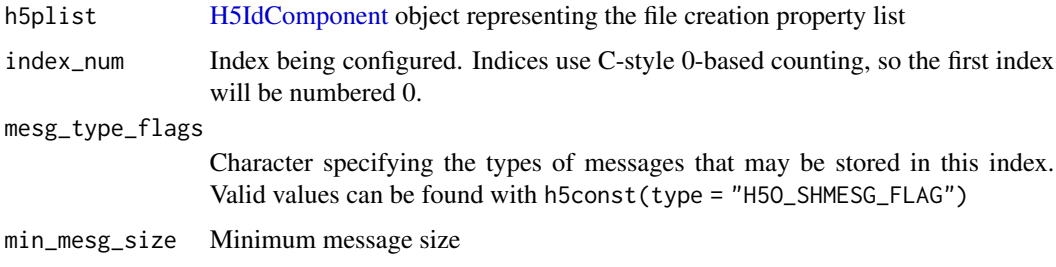

### Value

H5Pget\_shared\_mesg\_index() returns a list of length 2. The first element is the types of messages that may be stored in the index, the second element is the minimum message size.

H5Pset\_shared\_mesg\_nindexes

*Get and set the number of object header message indexes*

### Description

Get and set the number of object header message indexes

```
H5Pset_shared_mesg_nindexes(h5plist, nindexes)
```
H5Pget\_shared\_mesg\_nindexes(h5plist)

#### Arguments

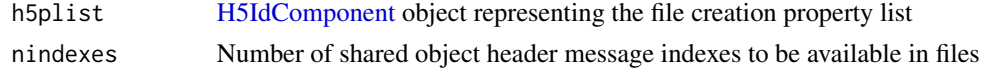

```
H5Pset_shared_mesg_phase_change
```
*Get and set threshold values for storage of shared object header message indexes*

## Description

Get and set threshold values for storage of shared object header message indexes

#### Usage

```
H5Pset_shared_mesg_phase_change(h5plist, max_list, min_btree)
```
H5Pget\_shared\_mesg\_phase\_change(h5plist)

#### Arguments

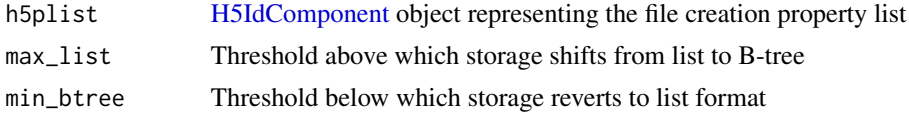

H5Pset\_shuffle *Add the shuffle filter to the chunk processing pipeline.*

### Description

Add the shuffle filter to the chunk processing pipeline.

### Usage

```
H5Pset_shuffle(h5plist)
```
#### Arguments

h5plist Object of class [H5IdComponent](#page-27-0) representing a dataset creation property list.

## H5Pset\_sizes 53

# Value

Returns (invisibly) an integer vector of length 1. The only element of this vector will be nonnegative if the filter was set successfully and negative otherwise.

H5Pset\_sizes *Get and set the sizes of offsets and lengths used in an HDF5 file*

# Description

Get and set the sizes of offsets and lengths used in an HDF5 file

#### Usage

H5Pset\_sizes(h5plist, sizeof\_addr, sizeof\_size)

H5Pget\_sizes(h5plist)

### Arguments

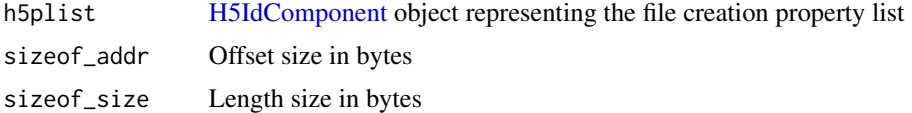

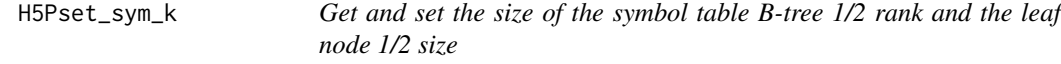

# Description

Get and set the size of the symbol table B-tree 1/2 rank and the leaf node 1/2 size

## Usage

```
H5Pset_sym_k(h5plist, ik, lk)
```

```
H5Pget_sym_k(h5plist)
```
### Arguments

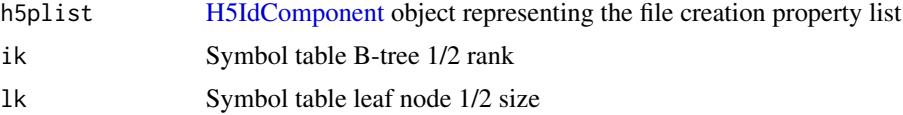

Add the SZIP compression filter to the chunk processing pipeline.

# Usage

```
H5Pset_szip(h5plist, options_mask, pixels_per_block)
```
### Arguments

h5plist Object of class [H5IdComponent](#page-27-0) representing a dataset creation property list. options\_mask, pixels\_per\_block

> Integer vectors of length 1, setting parameters of the SZIP algorithm. See [https://portal.hdfgroup.org/display/HDF5/H5P\\_SET\\_SZIP](https://portal.hdfgroup.org/display/HDF5/H5P_SET_SZIP) for more details.

#### References

<https://portal.hdfgroup.org/display/HDF5/Szip+Compression+in+HDF+Products>

H5Pset\_userblock *Get and set the user block size*

### Description

Get and set the user block size

### Usage

```
H5Pset_userblock(h5plist, size)
```

```
H5Pget_userblock(h5plist)
```
#### Arguments

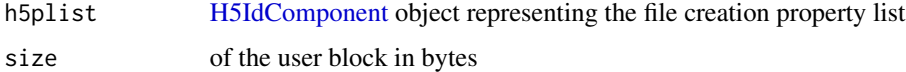

Get and set the size of the chunks used to store a chunked layout dataset

### Usage

H5Pset\_chunk(h5plist, dim)

H5Pget\_chunk(h5plist)

## Arguments

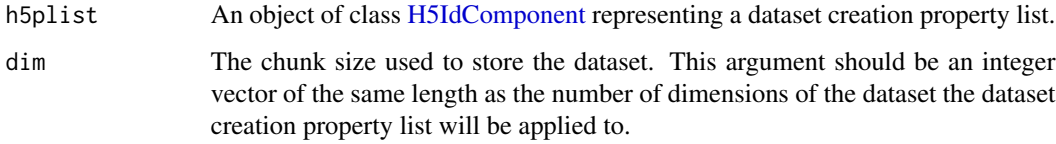

#### Details

Note that a necessary side effect of running this function is that the layout of the dataset will be changes to H5D\_CHUNKED if it is not already set to this.

## See Also

[H5Pset\\_layout\(\)](#page-57-0)

H5P\_chunk\_cache *Set parameters for the raw data chunk cache*

# Description

Set parameters for the raw data chunk cache

#### Usage

```
H5Pset_chunk_cache(h5plist, rdcc_nslots, rdcc_nbytes, rdcc_w0)
```
### Arguments

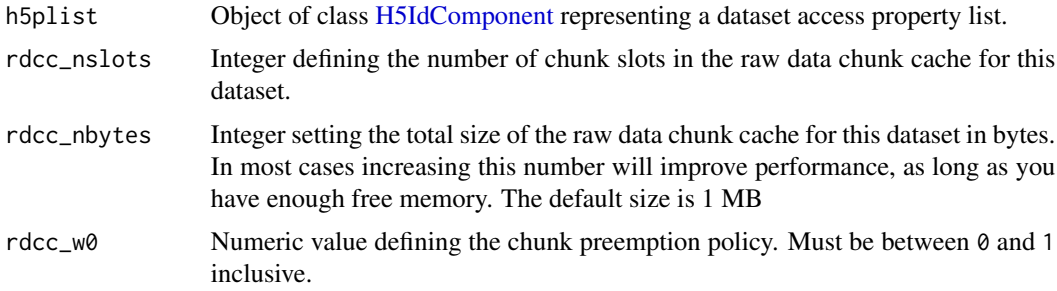

```
H5P_create_intermediate_group
```
*Get and set whether to create missing intermediate groups*

## Description

Get and set whether to create missing intermediate groups

### Usage

```
H5Pset_create_intermediate_group(h5plist, create_groups = TRUE)
```

```
H5Pget_create_intermediate_group(h5plist)
```
# Arguments

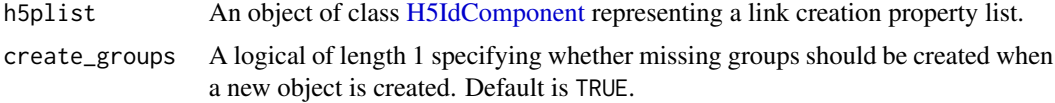

### Examples

```
pid <- H5Pcreate("H5P_LINK_CREATE")
## by default intermediate groups are not created
H5Pget_create_intermediate_group( pid )
## Change the setting so groups will be created
H5Pget_create_intermediate_group( pid )
## tidy up
H5Pclose(pid)
```
<span id="page-56-0"></span>

Set the time when fill values are written to a dataset

# Usage

```
H5Pset_fill_time(h5plist, fill_time = h5default("H5D_FILL_TIME"))
```
H5Pget\_fill\_time(h5plist)

# Arguments

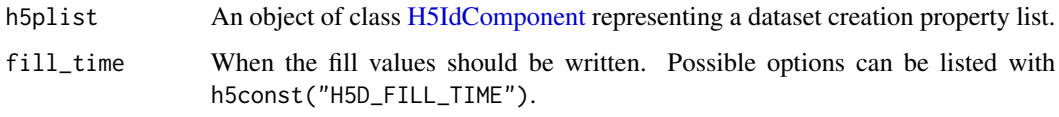

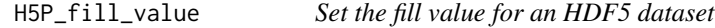

# Description

H5Pset\_fill\_value sets the fill value for a dataset in the dataset creation property list.

## Usage

```
H5Pset_fill_value(h5plist, value)
```
## Arguments

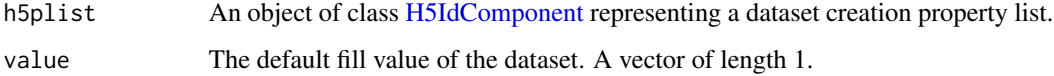

### See Also

[H5P\\_fill\\_time](#page-56-0)[,H5Pfill\\_value\\_defined](#page-44-0)

<span id="page-57-0"></span>

Possible options for the layout argument are:

- H5D\_COMPACT
- H5D\_CONTIGUOUS
- H5D\_CHUNKED
- H5D\_VIRTUAL

#### Usage

```
H5Pset_layout(h5plist, layout = h5default("H5D"))
```

```
H5Pget_layout(h5plist)
```
## Arguments

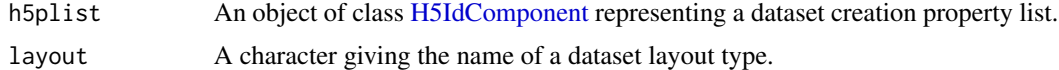

# Details

The names of the layout types can also be obtained via h5const("H5D").

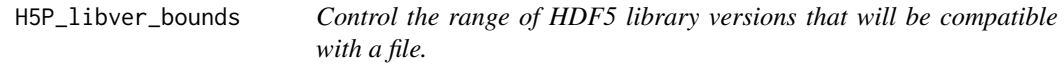

#### Description

Control the range of HDF5 library versions that will be compatible with a file.

#### Usage

```
H5Pset_libver_bounds(
 h5plist,
  libver_low = "H5F_LIBVER_EARLIEST",
 libver_high = "H5F_LIBVER_LATEST"
\mathcal{L}H5Pget_libver_bounds(h5plist)
```
#### $H5R$  59

#### Arguments

h5plist [H5IdComponent](#page-27-0) object representing a file access property list. libver\_low, libver\_high Define the earliest and latest versions of the HDF5 library that will be used when writing object in the file.

H5R *H5R - References to objects and regions*

# Description

The H5R functions can be used for creating or working with references to specific objects and data regions in an HDF5 file.

#### Author(s)

Mike Smith

#### Examples

library(rhdf5)

```
## first we'll create a file with a group named "foo" and a
## 1-dimensional dataset named "baa" inside that group.
file_name <- tempfile(fileext = ".h5")
h5createFile(file_name)
h5createGroup(file = file_name, group = "/foo")
h5write(1:100, file=file_name, name="/foo/baa")
```

```
fid <- H5Fopen(file_name)
ref_to_group <- H5Rcreate(fid, name = "/foo")
ref_to_dataset <- H5Rcreate(fid, name = "/foo/baa")
two_refs <- c(ref_to_group, ref_to_dataset)
two_refs
```

```
## the size of this dataspace is the number of object references
## we want to store
sid <- H5Screate_simple(2)
tid <- H5Tcopy(dtype_id = "H5T_STD_REF_OBJ")
did <- H5Dcreate(fid, name = "object_refs", dtype_id = tid, h5space = sid)
H5Dwrite(did, two_refs)
H5Dclose(did)
H5Sclose(sid)
H5Fclose(fid)
```
Creates a reference to an object or dataset selection inside an HDF5 file.

#### Usage

```
H5Rcreate(h5loc, name, ref_type = "H5R_OBJECT", h5space = NULL)
```
# Arguments

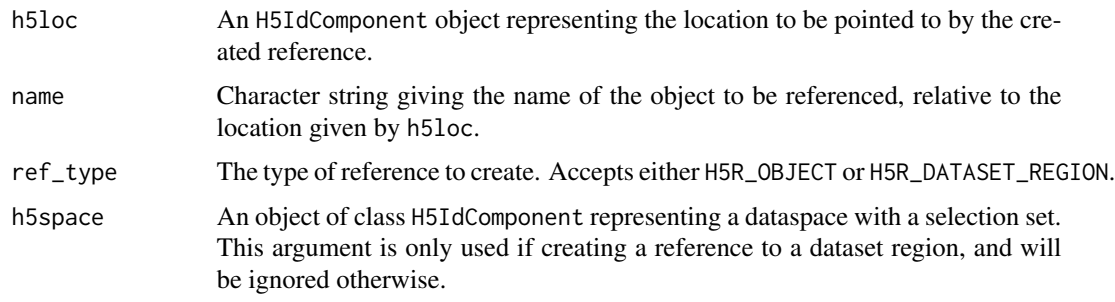

## Value

An [H5Ref](#page-60-0) object storing the reference.

H5Rdereference *Open a reference object.*

# Description

Given a reference and the file to which that reference applies, H5Rdeference() will open the reference object and return an identifier.

# Usage

```
H5Rdereference(ref, h5loc)
```
# Arguments

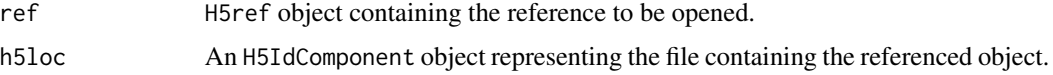

#### H5Ref-class 61

### Details

If ref contains more than one reference, only the first reference will be used. It must be subset with [ if one of the other stored references should be opened.

#### Value

An object of class H5IdComponent representing the opened object referenced by ref. This should be closed with the appropriate function e.g. [H5Dclose\(\)](#page-11-0), [H5Oclose\(\)](#page-37-0), etc. when no longer needed.

<span id="page-60-0"></span>

H5Ref-class *An S4 class representing H5 references.*

### Description

A class representing one or more HDF5 references.

## Usage

```
## S4 method for signature 'H5Ref'
show(object)
## S4 method for signature 'H5Ref'
length(x)
## S4 method for signature 'H5Ref'
c(x, \ldots)## S4 method for signature 'H5Ref'
x[i]
```
#### Arguments

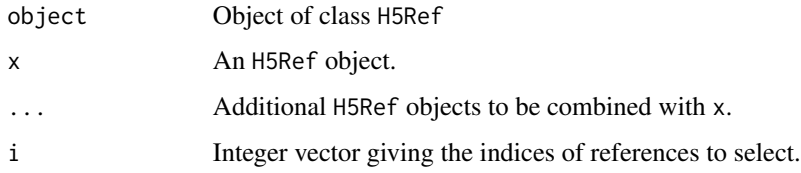

#### Details

The length of the val slot is dependent on both the number and type of references stored in the object. H5R\_OBJECT references are stored in 8 bytes, while H5R\_DATASET\_REGION references require 12 bytes. The length of val will then be a multiple of 8 or 12 respectively. This also means that references of different types cannot be combined in a single object.

### Methods (by generic)

- show(H5Ref): Print details of the object to screen.
- length(H5Ref): Return the number of references stored in an H5Ref object.
- c(H5Ref): Combine two or more H5Ref objects. Objects must all contain the same type of reference, either H5R\_OBJECT or H5R\_DATASET\_REFERENCE.
- [: Subset an H5Ref object.

## Slots

val raw vector containing the byte-level representation of each reference.

type integer of length 1, which maps to either H5R\_OBJECT or H5R\_DATASET\_REGION.

H5Rget\_name *Return the name of the object that a reference points to*

## Description

Return the name of the object that a reference points to

#### Usage

```
H5Rget_name(ref, h5loc)
```
#### Arguments

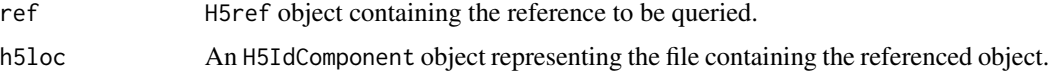

#### Value

Character string of length 1 giving the name of the referenced object.

H5Rget\_obj\_type *Identify the type of object that a reference points to*

## Description

Identify the type of object that a reference points to

#### Usage

H5Rget\_obj\_type(ref, h5loc)

## H5Rget\_region 63

### Arguments

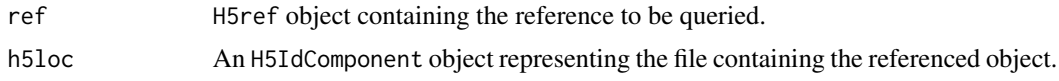

#### Value

Character string of length 1 identifying the object type. Valid return values are: "GROUP", "DATASET", and "NAMED\_DATATYPE".

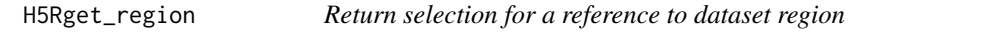

### Description

Given a dataset region reference, this function will return the dataspace and selection required to read the data points indicated by the reference.

# Usage

```
H5Rget_region(ref, h5loc)
```
#### Arguments

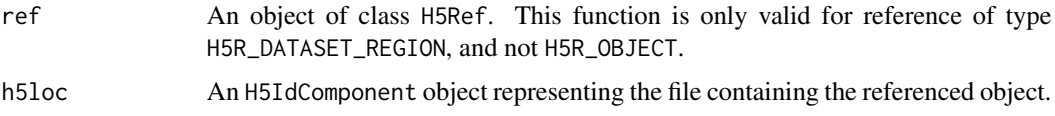

# Value

An object of class H5IdComponent representing the dataspace of the dataset that ref points to. The dataspace will have the selection set that matches the selection pointed to by ref. This should be closed using [H5Sclose\(\)](#page-62-0) when no longer required.

<span id="page-62-0"></span>H5Sclose *Close and release a dataspace*

## Description

Close and release a dataspace

#### Usage

H5Sclose(h5space)

#### Arguments

h5space Object of class [H5IdComponent](#page-27-0) representing the dataspace to be closed.

# See Also

[H5Screate\(\)](#page-66-0)

<span id="page-63-0"></span>H5Scombine\_hyperslab *Perform operation between an existing selection and an another hyperslab definition.*

## Description

Combines a hyperslab selection specified by start, stride, count and block arguments with the current selection for the dataspace represented by h5space.

#### Usage

```
H5Scombine_hyperslab(
 h5space,
 op = h5default("H5S_SELECT"),
 start = NULL,stride = NULL,
 count = NULL,block = NULL
```

```
)
```
### Arguments

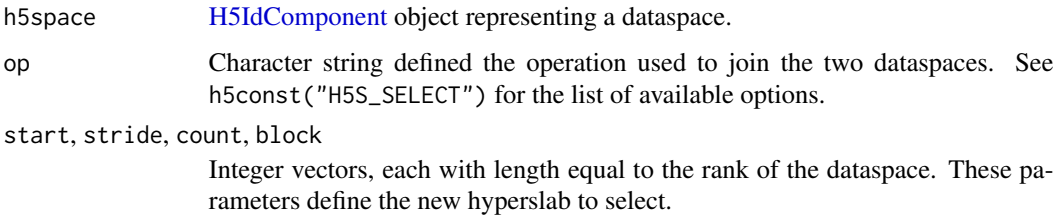

#### Value

An [H5IdComponent](#page-27-0) object representing a new dataspace with the generated selection.

#### See Also

[H5Scombine\\_select\(\)](#page-64-0), [H5Sselect\\_hyperslab\(\)](#page-69-0)

### H5Scombine\_select 65

#### Examples

```
## create a 1 dimensional dataspace
sid_1 <- H5Screate_simple(dims = 20)
## select a single block of 5 points in sid_1
## this is equivalent to [11:16] in R syntax
H5Sselect_hyperslab(sid_1, start = 11, stride = 1,
                    block = 5, count = 1)#
## combine the existing selection with a new
## selection consisting of 2 blocks each of 1 point
## equivalent to [c(3,5)] in R syntax
sid_2 <- H5Scombine_hyperslab(sid_1, op = "H5S_SELECT_OR",
                              start = 3, stride = 2,
                              block = 1, count = 2)
## confirm we have selected 5 in our original dataspace
## and 7 points in the newly created dataspace
H5Sget_select_npoints(sid_1)
H5Sget_select_npoints(sid_2)
## tidy up
H5Sclose(sid_1)
H5Sclose(sid_2)
```
<span id="page-64-0"></span>H5Scombine\_select *Combine two selections*

# Description

Combine two selections

#### Usage

```
H5Scombine_select(h5space1, op = h5default("H5S_SELECT"), h5space2)
```
#### Arguments

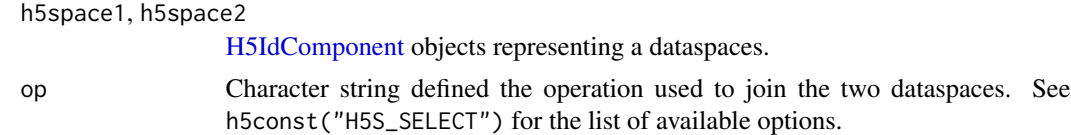

#### Value

Returns an [H5IdComponent](#page-27-0) object representing a new dataspace. The new dataspace will have the same extent as h5space1 with the hyperslab selection being the result of combining the selections of h5space1 and h5space2.

# See Also

[H5Scombine\\_hyperslab\(\)](#page-63-0)

#### Examples

```
## create two 1 dimensional dataspaces
## of different sizes
sid_1 <- H5Screate_simple(dims = 20)
sid_2 <- H5Screate_simple(dims = 10)
```

```
## select a single block of 5 points in sid_1
## this is equivalent to [11:16] in R syntax
H5Sselect_hyperslab(sid_1, start = 11, stride = 1,
                   block = 5, count = 1)
```

```
## select 2 blocks of 1 point from sid_2
## equivalent to [c(3,5)] in R syntax
H5Sselect_hyperslab(sid_2, start = 3, stride = 2,
                    block = 1, count = 2)
```

```
## confirm we have select 5 and 2 points resepectively
H5Sget_select_npoints(sid_1)
H5Sget_select_npoints(sid_2)
```

```
## combine the two dataset selections keeping points that
## are in one or both of the selections
sid_3 <- H5Scombine_select(sid_1, "H5S_SELECT_OR", sid_2)
```

```
## extent of the new dataset is the same as sid_1
sid_3
## confirm the selection contains 7 points
H5Sget_select_npoints(sid_3)
```

```
## tidy up
H5Sclose(sid_1)
H5Sclose(sid_2)
H5Sclose(sid_3)
```

```
H5Scopy Create a copy of a dataspace
```
### Description

H5S\_copy() creates an exact copy of a given dataspace.

#### Usage

H5Scopy(h5space)

#### H5Screate 67

### Arguments

```
h5space Object of class H5IdComponent representing the dataspace to be copied.
```
#### Value

If the copying is successful returns an object of class [H5IdComponent](#page-27-0) representing the new dataspace. Otherwise returns FALSE.

# <span id="page-66-0"></span>H5Screate *Create a new dataspace of a specified type*

# Description

Create a new dataspace of a specified type

#### Usage

```
H5Screate(type = h5default("H5S"), native = FALSE)
```
# Arguments

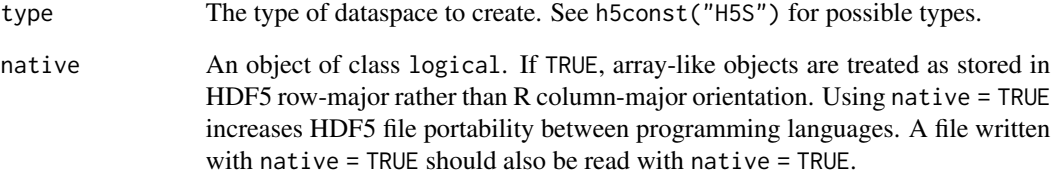

# Value

Returns an object of class [H5IdComponent](#page-27-0) representing a dataspace.

# See Also

[H5Screate\\_simple](#page-67-0)

<span id="page-67-0"></span>H5Screate\_simple *Create a simple dataspace*

## Description

Create a simple dataspace

### Usage

H5Screate\_simple(dims, maxdims, native = FALSE)

### Arguments

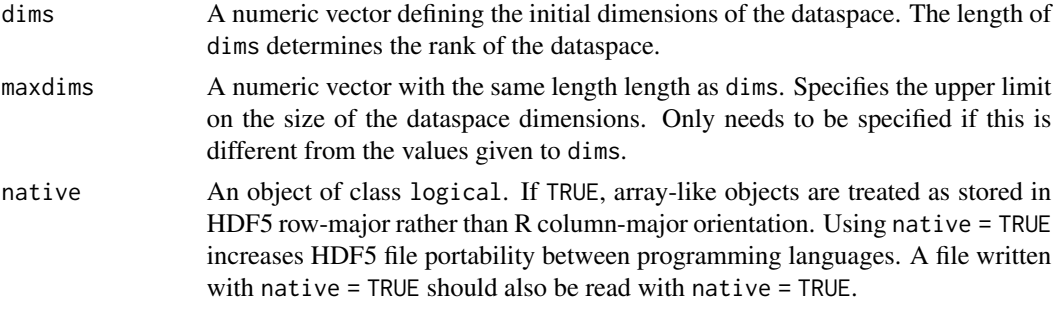

# Value

Returns an object of class [H5IdComponent](#page-27-0) representing a dataspace.

# See Also

[H5Screate](#page-66-0)

H5Sget\_select\_npoints *Find the number of elements in a dataspace selection*

### Description

Find the number of elements in a dataspace selection

### Usage

```
H5Sget_select_npoints(h5space)
```
## Arguments

h5space [H5IdComponent](#page-27-0) object representing a dataspace.

H5Sget\_simple\_extent\_dims

*Find the size of a dataspace*

### Description

Find the size of a dataspace

#### Usage

H5Sget\_simple\_extent\_dims(h5space)

#### Arguments

h5space [H5IdComponent](#page-27-0) object representing a dataspace.

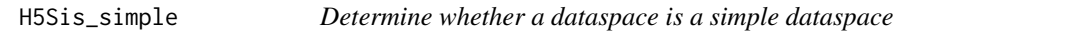

## Description

In HDF5 a dataspace is considered "simple" if it represents a regular N-dimensional array of points. Currently (HDF 1.10.7) all dataspaces are simple. Support for complex dataspaces is planned for future HDF versions.

#### Usage

```
H5Sis_simple(h5space)
```
#### Arguments

h5space [H5IdComponent](#page-27-0) object representing a dataspace.

H5Sselect\_all *Set the selection region of a dataspace to include all elements*

## Description

Set the selection region of a dataspace to include all elements

#### Usage

```
H5Sselect_all(h5space)
```
#### Arguments

h5space [H5IdComponent](#page-27-0) object representing a dataspace.

<span id="page-69-0"></span>

Combines a hyperslab selection specified by start, stride, count and block arguments with the current selection for the dataspace represented by h5space.

#### Usage

```
H5Sselect_hyperslab(
  h5space,
  op = h5default("H5S_SELECT"),
  start = NULL,
  stride = NULL,
  count = NULL,block = NULL
)
```
#### Arguments

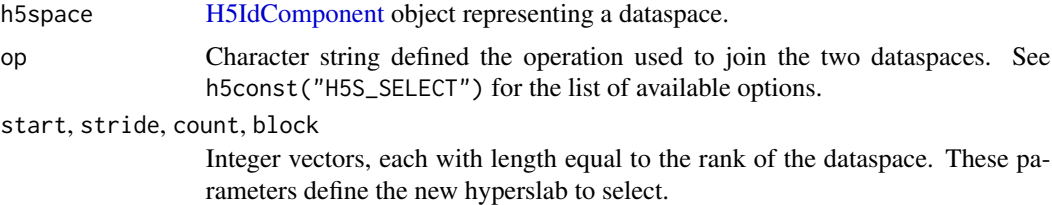

#### Details

H5Sselect\_hyperslab is similar to, but subtly different from, [H5Scombine\\_hyperslab\(\)](#page-63-0). The former modifies the selection of the dataspace provided in the h5space argument, while the later returns a new dataspace with the combined selection.

# Examples

```
## create a 1 dimensional dataspace
sid_1 <- H5Screate_simple(dims = 20)
```

```
## select a single block of 5 points in sid_1
## this is equivalent to [11:16] in R syntax
H5Sselect_hyperslab(sid_1, start = 11, stride = 1,
                   block = 5, count = 1)
```

```
## confirm we have selected 5 in our original dataspace
H5Sget_select_npoints(sid_1)
```
## H5Sselect\_index 71

```
## combine the existing selection with a new
## selection consisting of 2 blocks each of 1 point
## equivalent to [c(3,5)] in R syntax
H5Sselect_hyperslab(sid_1, op = "H5S_SELECT_OR",
                     start = 3, stride = 2,
                     block = 1, count = 2)
## The dataspace now has 7 points selected
H5Sget_select_npoints(sid_1)
## tidy up
H5Sclose(sid_1)
```
H5Sselect\_index *Select elements of a dataspace using R-style indexing*

## Description

Combines a hyperslab selection specified by start, stride, count and block arguments with the current selection for the dataspace represented by h5space.

#### Usage

H5Sselect\_index(h5space, index)

### Arguments

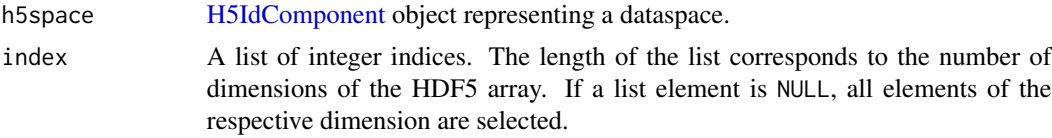

#### Details

H5Sselect\_hyperslab is similar to, but subtly different from, [H5Scombine\\_hyperslab\(\)](#page-63-0). The former modifies the selection of the dataspace provided in the h5space argument, while the later returns a new dataspace with the combined selection.

#### Examples

```
## create a 1 dimensional dataspace
sid <- H5Screate_simple(c(10,5,3))
## Select elements that lie in in the rows 1-3, columns 2-4,
## and the entire 3rd dimension
H5Sselect_index(sid, list(1:3, 2:4, NULL))
```
## We can check the number of selected points.

```
## This should be 27 (3 \times 3 \times 3)H5Sget_select_npoints(sid)
## always close dataspaces after usage to free resources
H5Sclose(sid)
```
H5Sselect\_none *Set the selection region of a dataspace to include no elements*

# Description

Set the selection region of a dataspace to include no elements

## Usage

```
H5Sselect_none(h5space)
```
## Arguments

h5space [H5IdComponent](#page-27-0) object representing a dataspace.

H5Sselect\_valid *Check that a selection is valid*

# Description

Check that a selection is valid

## Usage

H5Sselect\_valid(h5space)

#### Arguments

h5space [H5IdComponent](#page-27-0) object representing a dataspace.
<span id="page-72-0"></span>Set the size of a dataspace

#### Usage

H5Sset\_extent\_simple(h5space, dims, maxdims)

# Arguments

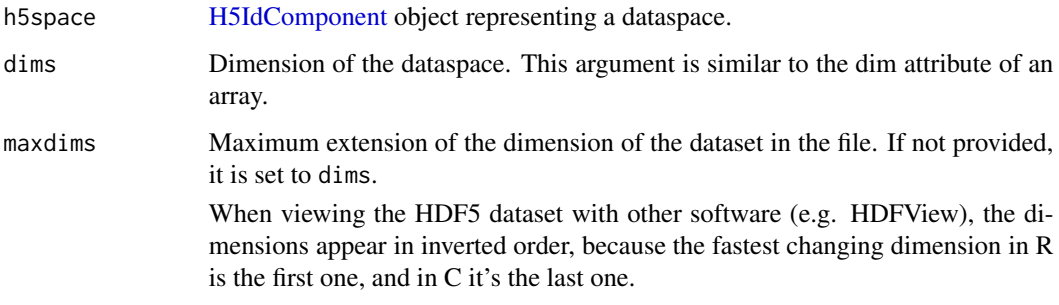

H5Sunlimited *Retrieve value for* H5S\_UNLIMITED *constant*

# Description

The value for H5S\_UNLIMITED can be provided to the maxdims argument of [H5Screate\\_simple](#page-67-0) to indicate that the maximum size of the corresponding dimension is unlimited.

# Usage

```
H5Sunlimited()
```
#### See Also

[H5Screate\\_simple](#page-67-0)

<span id="page-73-0"></span>

Copy an existing datatype

# Usage

```
H5Tcopy(dtype_id = h5default(type = "H5T"))
```
# Arguments

dtype\_id Datatype to copy. Can either be a character specifying a predefined HDF5 datatype (see h5const("H5T") for valid options) or the ID of an already created datatype.

H5Tis\_variable\_str *Determine whether a datatype is a variable length string*

# Description

Determine whether a datatype is a variable length string

# Usage

```
H5Tis_variable_str(dtype_id)
```
# Arguments

dtype\_id ID of HDF5 datatype to query.

<span id="page-74-0"></span>

Retrieve or set the character set to be used in a string datatype.

#### Usage

```
H5Tset_cset(dtype_id, cset = "ASCII")
```

```
H5Tget_cset(dtype_id)
```
# Arguments

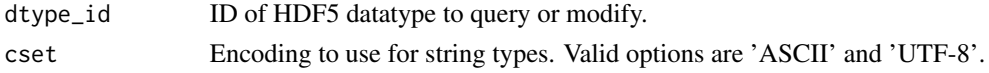

H5T\_enum *Create or modify an HDF5 enum datatype*

#### Description

Create or modify an HDF5 enum datatype

# Usage

```
H5Tenum_create(dtype_id = "H5T_NATIVE_INT")
```

```
H5Tenum_insert(dtype_id, name, value)
```
#### Arguments

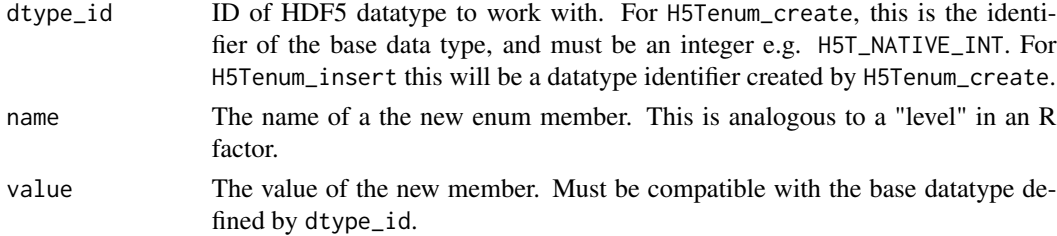

#### Value

- H5Tinsert\_enum() returns an character representing the H5 identifier of the new datatype.
- H5Tset\_precision() is called for its side-effect of modifying the existing datatype. It will invisibly return TRUE if this is successful FALSE if not.

#### Examples

```
tid <- H5Tenum_create(dtype_id = "H5T_NATIVE_UCHAR")
H5Tenum_insert(tid, name = "TRUE", value = 1L)
H5Tenum_insert(tid, name = "FALSE", value = 0L)
```
H5T\_ops *Get details of HDF5 data types*

# Description

Get details of HDF5 data types

#### Usage

```
H5Tget_class(dtype_id)
```
H5Tget\_nmembers(dtype\_id)

#### Arguments

dtype\_id ID of HDF5 datatype to work with. Normally created with a function like H5Tcopy or H5Tenum\_create.

#### Value

- H5Tget\_class() returns an character vector of length 1 giving the class of the data type.
- H5Tget\_nmembers() returns the number of members in the given datatype. Will fail with an error if the supplied datatype is not of type H5T\_COMPUND or H5T\_ENUM.

# Examples

```
## create an enum datatype with two entries
tid <- H5Tenum_create(dtype_id = "H5T_NATIVE_UCHAR")
H5Tenum_insert(tid, name = "TRUE", value = 1L)
H5Tenum_insert(tid, name = "FALSE", value = 0L)
```
H5Tget\_class(tid) H5Tget\_nmembers(tid)

<span id="page-75-0"></span>

<span id="page-76-0"></span>

Retrieve or set the precision of an HDF5 datatype

# Usage

```
H5Tset_precision(dtype_id, precision)
```
H5Tget\_precision(dtype\_id)

# Arguments

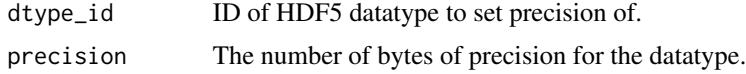

#### Value

- H5Tget\_precision() returns an integer giving the number of significant bits used by the given datatype.
- H5Tset\_precision() is call for its side-effect of modifying the precision of a datatype. It will invisibly return TRUE if this is successful and will stop with an error if the operation fails.
- 

H5T\_size *Retrieve or set the type of padding used by string datatype*

# Description

Retrieve or set the type of padding used by string datatype

#### Usage

```
H5Tset_size(dtype_id = h5default(type = "H5T"), size)
```

```
H5Tget_size(dtype_id)
```
#### Arguments

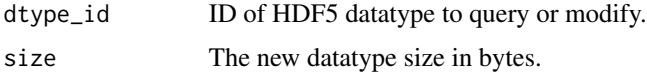

<span id="page-77-0"></span>

Retrieve or set the type of padding used by string datatype

#### Usage

```
H5Tset_strpad(dtype_id, strpad = "NULLPAD")
```
H5Tget\_strpad(dtype\_id)

# Arguments

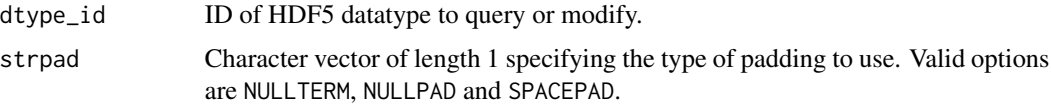

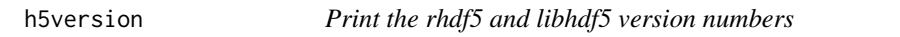

# Description

Returns the version number of the Bioconductor package rhdf5 and the C-library libhdf5.

# Usage

h5version()

# Value

A list of major, minor and release number.

# Author(s)

Bernd Fischer, Mike L. Smith

# Examples

h5version()

<span id="page-78-0"></span>H5Zfilter\_avail *Determine whether a filter is available on this system*

#### Description

Determine whether a filter is available on this system

# Usage

```
H5Zfilter_avail(filter_id)
```
# Arguments

filter\_id Integer representing the ID of the filter to be checked.

h5\_createAttribute *Create HDF5 attribute*

# Description

R function to create an HDF5 attribute and defining its dimensionality.

#### Usage

```
h5createAttribute(
  obj,
  attr,
  dims,
 maxdims = dims,file,
  storage.mode = "double",
 H5type = NULL,
  size = NULL,
  encoding = NULL,
  cset = NULL,
  native = FALSE
)
```
# Arguments

obj The name (character) of the object the attribute will be attatched to. For advanced programmers it is possible to provide an object of class [H5IdComponent](#page-27-0) representing a H5 object identifier (file, group, dataset). See [H5Fcreate\(\)](#page-19-0), [H5Fopen\(\)](#page-22-0), [H5Gcreate\(\)](#page-24-0), [H5Gopen\(\)](#page-26-0), [H5Dcreate\(\)](#page-12-0), [H5Dopen\(\)](#page-15-0) to create an object of this kind.

<span id="page-79-0"></span>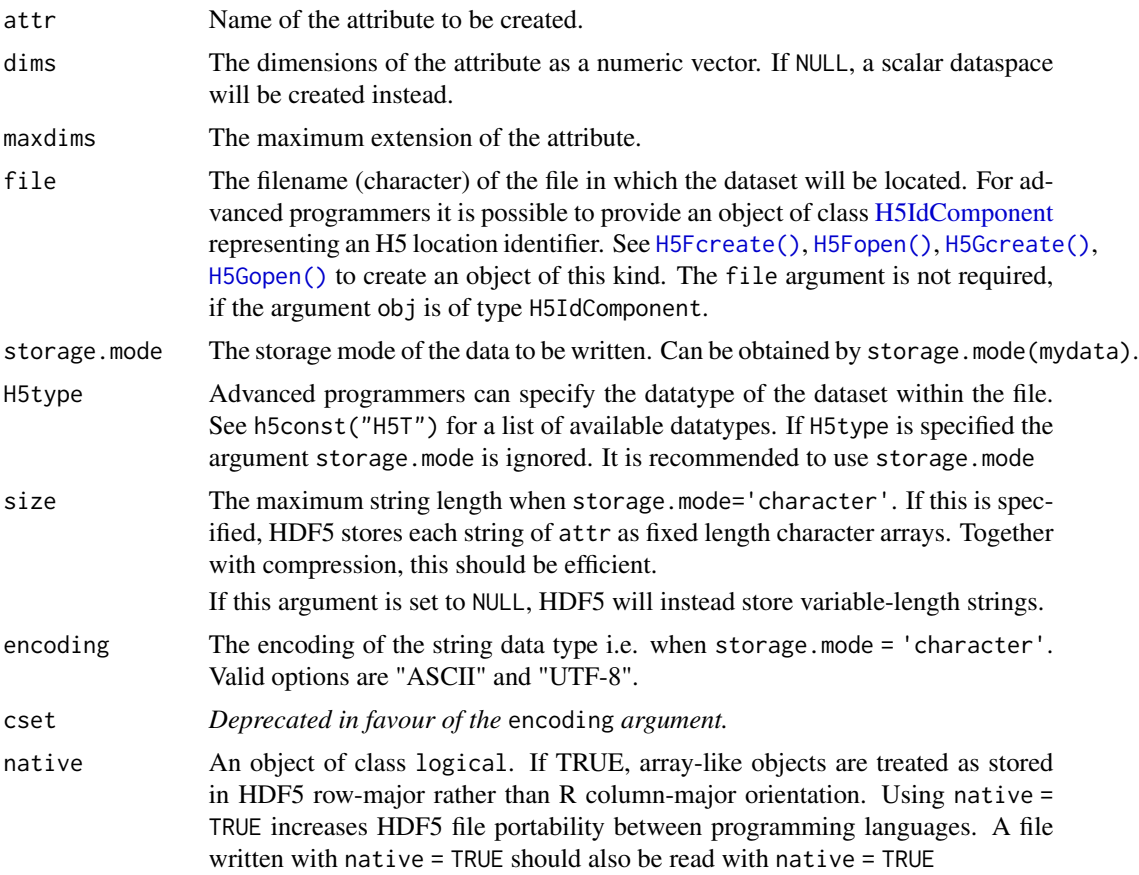

#### Details

Creates a new attribute and attaches it to an existing HDF5 object. The function will fail, if the file doesn't exist or if there exists already another attribute with the same name for this object.

You can use [h5writeAttribute\(\)](#page-99-0) immediately. It will create the attribute for you.

#### Value

Returns TRUE is attribute was created successfully and FALSE otherwise.

#### Author(s)

Bernd Fischer

# References

<https://portal.hdfgroup.org/display/HDF5>

# See Also

[h5createFile\(\)](#page-83-0), [h5createGroup\(\)](#page-85-0), [h5createDataset\(\)](#page-80-0), [h5read\(\)](#page-90-0), [h5write\(\)](#page-96-0), [rhdf5](#page-100-0)

# <span id="page-80-1"></span>h5\_createDataset 81

#### Examples

```
h5File <- tempfile(pattern = "ex_createAttribute.h5")
h5createFile(h5File)
h5write(1:1, h5File, "A")
fid <- H5Fopen(h5File)
did <- H5Dopen(fid, "A")
h5createAttribute (did, "time", c(1,10))
H5Dclose(did)
H5Fclose(fid)
```
h5\_createDataset *Create HDF5 dataset*

# <span id="page-80-0"></span>Description

R function to create an HDF5 dataset and defining its dimensionality and compression behaviour.

# Usage

```
h5createDataset(
  file,
  dataset,
  dims,
 maxdim s = dim s,
  storage.mode = "double",
 H5type = NULL,
  size = NULL,
  encoding = NULL,
  chunk = dims,fillValue,
  level = 6,
  filter = "gzip",
  shuffle = TRUE,
 native = FALSE
```
 $\lambda$ 

# Arguments

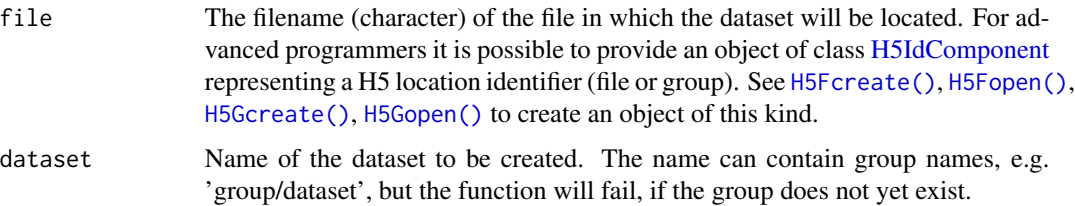

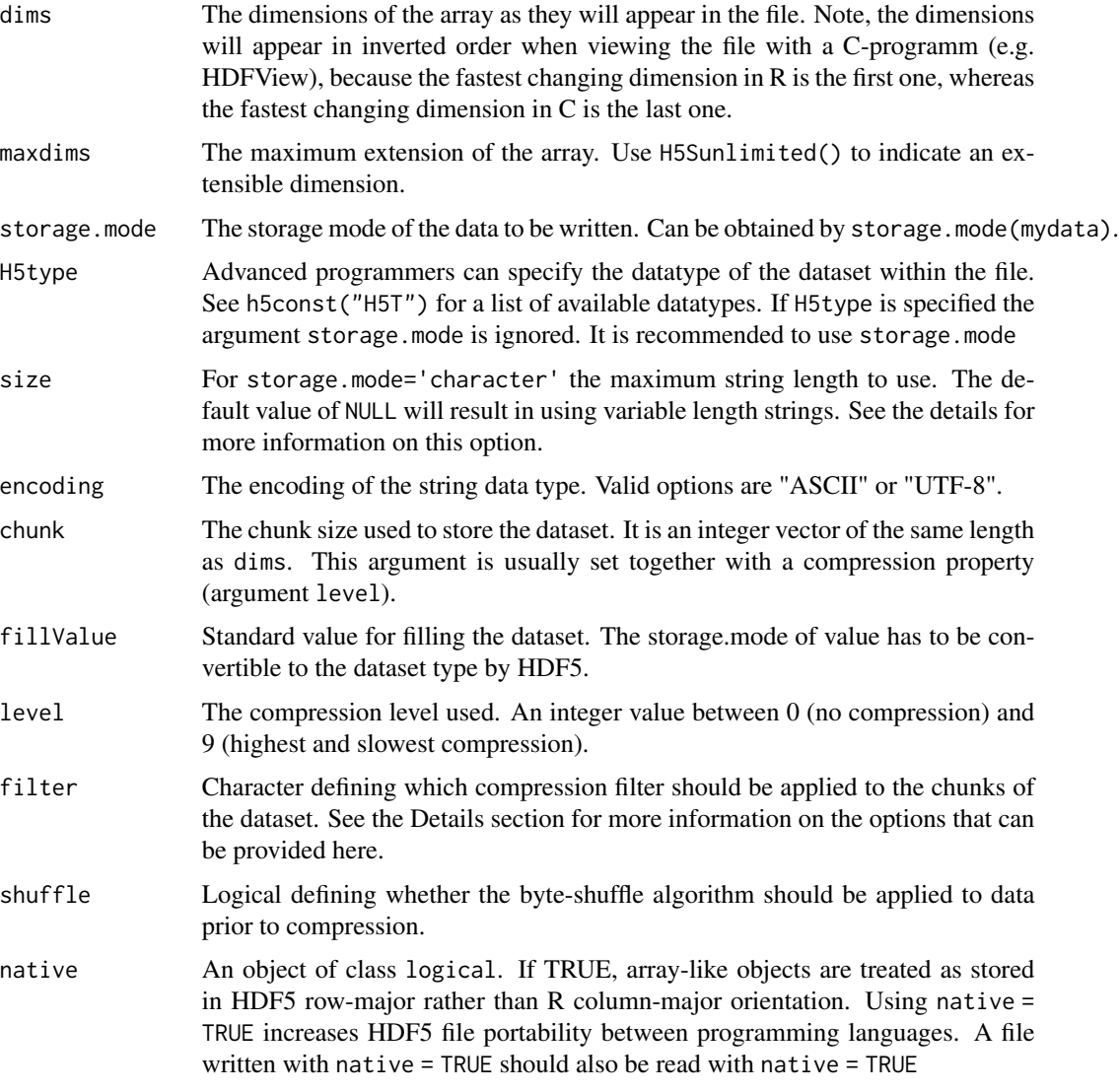

# Details

Creates a new dataset in an existing HDF5 file. The function will fail if the file doesn't exist or if there exists already another dataset with the same name within the specified file.

The size argument is only used when storage.mode = 'character'. When storing strings HDF5 can use either a fixed or variable length datatype. Setting size to a positive integer will use fixed length strings where size defines the length. rhdf5 writes null padded strings by default and so to avoid data loss the value provided here should be the length of the longest string. Setting size = NULL will use variable length strings. The choice is probably dependent on the nature of the strings you're writing. The principle difference is that a dataset of variable length strings will not be compressed by HDF5 but each individual string only uses the space it requires, whereas in a fixed length dataset each string is of length uses size, but the whole dataset can be compressed. This explored more in the examples below.

<span id="page-82-0"></span>The filter argument can take several options matching to compression filters distributed in either with the HDF5 library in Rhdf5lib or via the rhdf5filters package. The plugins available and the corresponding values for selecting them are shown below:

zlib: Ubiquitous deflate compression algorithm used in GZIP or ZIP files. All three options below achieve the same r

- "GZIP",
- "ZLIB",
- "DEFLATE"

szip: Compression algorithm maintained by the HDF5 group. • "SZIP"

bzip2 • "BZIP2"

BLOSC meta compressor: As a meta-compressor BLOSC wraps several different compression algorithms. Each of t "BLOSC\_BLOSCLZ"

- "BLOSC\_LZ4"
- "BLOSC\_LZ4HC"
- "BLOSC\_SNAPPY"
- "BLOSC\_ZLIB"
- "BLOSC\_ZSTD"
- lzf · "LZF"

Disable: It is possible to write chunks without any compression applied. • "NONE"

#### Value

Returns (invisibly) TRUE if dataset was created successfully and FALSE otherwise.

#### Author(s)

Bernd Fischer, Mike L. Smith

#### See Also

[h5createFile\(\)](#page-83-0), [h5createGroup\(\)](#page-85-0), [h5read\(\)](#page-90-0), [h5write\(\)](#page-96-0)

#### Examples

```
h5File <- tempfile(pattern = "_ex_createDataset.h5")
h5createFile(h5File)
```

```
# create dataset with compression
h5createDataset(h5File, "A", c(5,8), storage.mode = "integer", chunk=c(5,1), level=6)
```

```
# create dataset without compression
h5createDataset(h5File, "B", c(5,8), storage.mode = "integer")
h5createDataset(h5File, "C", c(5,8), storage.mode = "double")
```

```
# create dataset with bzip2 compression
h5createDataset(h5File, "D", c(5,8), storage.mode = "integer",
   chunk=c(5,1), filter = "BZIP2", level=6)
```

```
# create a dataset of strings & define size based on longest string
ex_strings <- c('long', 'longer', 'longest')
h5createDataset(h5File, "E",
    storage.mode = "character", chunk = 3, level = 6,
    dims = length(ex_strings), size = max(nchar(ex_strings)))
# write data to dataset
h5write(matrix(1:40,nr=5,nc=8), file=h5File, name="A")
# write second column
h5write(matrix(1:5,nr=5,nc=1), file=h5File, name="B", index=list(NULL,2))
# write character vector
h5write(ex_strings, file = h5File, name = "E")
h5dump( h5File )
## Investigating fixed vs variable length string datasets
## create 1000 random strings with length between 50 and 100 characters
words <- ceiling(runif(n = 1000, min = 50, max = 100)) |>
vapply(FUN = \setminus(x) {
paste(sample(letters, size = x, replace = TRUE), collapse = "")
},
FUN.VALUE = character(1))
## create two HDF5 files
f1 <- tempfile()
f2 <- tempfile()
h5createFile(f1)
h5createFile(f2)
## create two string datasets
## the first is variable length strings, the second fixed at the length of our longest word
h5createDataset(f1, "strings", dims = length(words), storage.mode = "character",
                size = NULL, chunk = 25)h5createDataset(f2, "strings", dims = length(words), storage.mode = "character",
                size = max(nchar(words)), chunk = 25)
## Write the data
h5write(words, f1, "strings")
h5write(words, f2, "strings")
## Check file sizes.
## In this example the fixed length string dataset is normally much smaller
file.size(f1)
file.size(f2)
```
<span id="page-83-0"></span>h5\_createFile *Create HDF5 file*

<span id="page-83-1"></span>

# <span id="page-84-0"></span>h5\_createFile 85

# Description

R function to create an empty HDF5 file.

# Usage

```
h5createFile(file)
```
# Arguments

file The filename of the HDF5 file.

# Details

Creates an empty HDF5 file.

# Value

Returns (invisibly) TRUE is file was created successfully and FALSE otherwise.

# Author(s)

Bernd Fischer

# See Also

[h5createGroup\(\)](#page-85-0), [h5createDataset\(\)](#page-80-0), [h5read\(\)](#page-90-0), [h5write\(\)](#page-96-0), [rhdf5](#page-100-0)

#### Examples

```
h5File <- tempfile(pattern = "ex_createFile.h5")
h5createFile(h5File)
# create groups
h5createGroup(h5File,"foo")
h5createGroup(h5File,"foo/foobaa")
h5ls(h5File)
```
<span id="page-85-1"></span><span id="page-85-0"></span>

Creates a group within an HDF5 file.

#### Usage

h5createGroup(file, group)

# Arguments

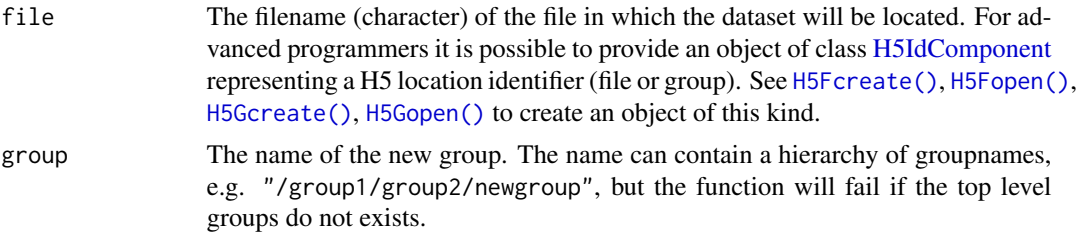

# Details

Creates a new group within an HDF5 file.

#### Value

Returns TRUE is group was created successfully and FALSE otherwise.

#### Author(s)

Bernd Fischer

# See Also

[h5createFile\(\)](#page-83-0), [h5createDataset\(\)](#page-80-0), [h5read\(\)](#page-90-0), [h5write\(\)](#page-96-0)

#### Examples

```
h5File <- tempfile(pattern = "ex_createGroup.h5")
h5createFile(h5File)
```

```
# create groups
h5createGroup(h5File, "foo")
h5createGroup(h5File, "foo/foobaa")
```
h5ls(h5File)

<span id="page-86-0"></span>

Deletes the specified group or dataset from within an HDF5 file.

#### Usage

h5delete(file, name)

# Arguments

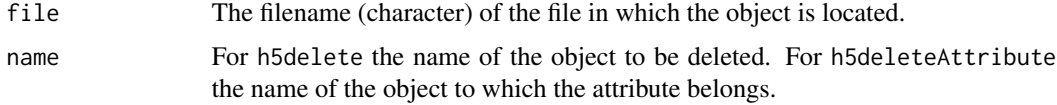

# Author(s)

Mike Smith

h5\_deleteAttribute *Delete attribute*

# Description

Deletes an attribute associated with a group or dataset within an HDF5 file.

# Usage

```
h5deleteAttribute(file, name, attribute)
```
# Arguments

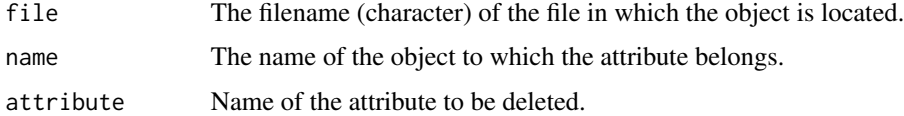

# Author(s)

Mike Smith

<span id="page-87-1"></span><span id="page-87-0"></span>

Dump the content of an HDF5 file.

# Usage

```
h5dump(
 file,
  recursive = TRUE,
 load = TRUE,all = FALSE,index_type = h5default("H5_INDEX"),
 order = h5default("H5_ITER"),
  s3 = FALSE,s3credentials = NULL,
  ...,
 native = FALSE
)
```
# Arguments

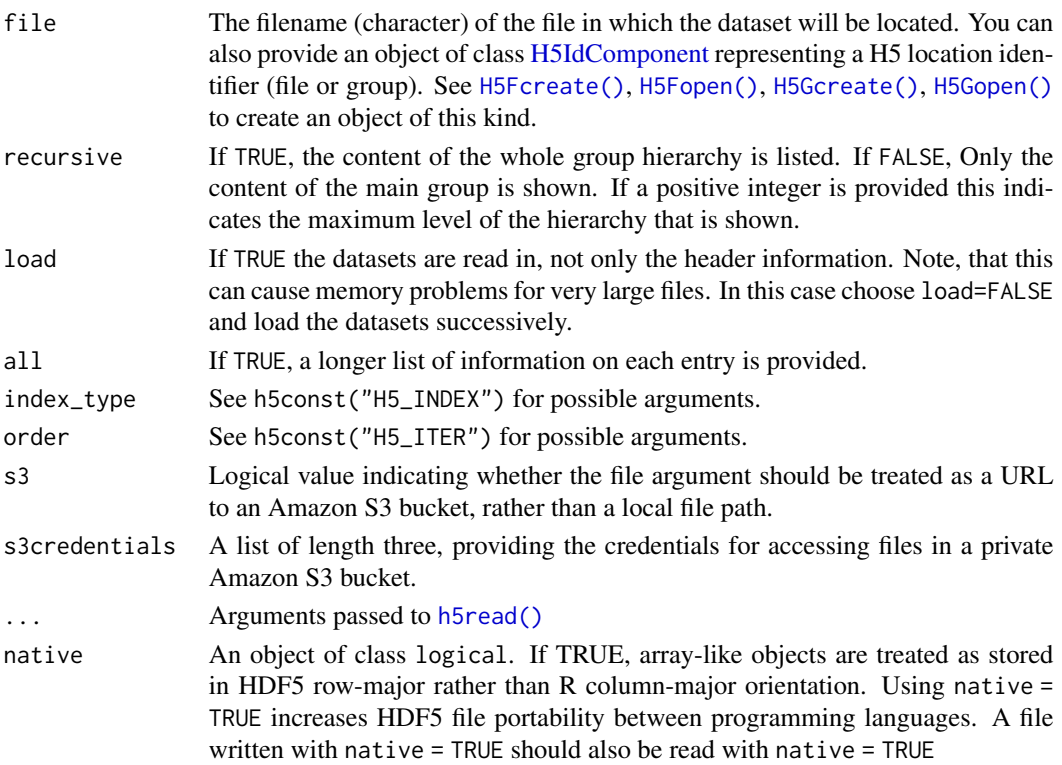

# <span id="page-88-0"></span>h5\_errorHandling 89

#### Value

Returns a hierarchical list structure representing the HDF5 group hierarchy. It either returns the datasets within the list structure (load=TRUE) or it returns a data. frame for each dataset with the dataset header information (load=FALSE).

#### Author(s)

Bernd Fischer, Mike L. Smith

# See Also

[h5ls\(\)](#page-36-0)

#### Examples

```
h5File <- tempfile(pattern = "ex_dump.h5")
h5createFile(h5File)
# create groups
h5createGroup(h5File,"foo")
h5createGroup(h5File,"foo/foobaa")
# write a matrix
B = array(seq(0.1, 2.0, by=0.1), dim=c(5, 2, 2))attr(B, "scale") <- "liter"
h5write(B, h5File,"foo/B")
# list content of hdf5 file
h5dump(h5File)
# list content of an hdf5 file in a public S3 bucket
h5dump(file = "https://rhdf5-public.s3.eu-central-1.amazonaws.com/h5ex_t_array.h5", s3 = TRUE)
```
h5\_errorHandling *Set how HDF5 error messages are displayed*

#### Description

Sets the options for handling HDF5 error messages in the R sessions.

#### Usage

h5errorHandling(type = "normal")

#### <span id="page-89-0"></span>Arguments

type 'normal' (default) shows a one line error message in R. 'verbose' shows the whole HDF5 error message. 'suppress' suppresses the HDF5 error messages completely.

# Value

Returns 0 if options are set successfully.

#### Author(s)

Bernd Fischer

#### See Also

[rhdf5](#page-100-0)

#### Examples

h5errorHandling("normal")

h5\_FileLocking *Test and set file locking for HDF5*

#### Description

HDF5 1.10 uses file locking by default. On some file systems this is not available, and the HDF5 library will throw an error if the user attempts to create or access a file located on such a file system. These functions help identify if file locking is available without throwing an error, and allow the locking to be disabled for the duration of the R session if needed.

#### Usage

```
h5testFileLocking(location)
```
h5disableFileLocking()

h5enableFileLocking()

#### Arguments

location The name of a directory or file to test. If an existing directory is provided a temporary file will be created in this folder. If non-existant location is provided a file with the name will be created, tested for file locking, and then removed. Providing an existing file will result in an error.

#### <span id="page-90-1"></span>h5\_read 91

#### Details

h5testFileLocking will create a temporary file and then attempt to apply a file lock using the appropriate function within the HDF5 library. The success or failure of the locking is then recorded and the temporary file removed. Even relatively low level functions such as [H5Fcreate](#page-19-0) will fail inelegantly if file locking fails.

h5disableFileLocking will set the environment variable RHDF5\_USE\_FILE\_LOCKING=FALSE, which is the recommended was to disable this behaviour if file locking is not supported. This will only persist within the current R session. You can set the environment variable outside of R if this is a more general issue on your system.

h5enableFileLocking will unset the RHDF5\_USE\_FILE\_LOCKING environment variable.

More discussion of HDF5's use of file locking can be found online e.g. https://forum.hdfgroup.org/t/hdf5- 1-10-0-and-flock/3761/4 or https://forum.hdfgroup.org/t/hdf5-files-on-nfs/3985/5

# Value

h5testFileLocking returns TRUE if a file can be successfully locked at the specified location, or FALSE otherwise.

h5disableFileLocking and h5enableFileLocking set are called for the side effect of setting or unsetting the environment variable HDF5\_USE\_FILE\_LOCKING and do not return anything.

#### Author(s)

Mike Smith

#### Examples

```
## either a file name or directory can be tested
file <- tempfile()
dir <- tempdir()
h5testFileLocking(dir)
h5testFileLocking(file)
## we can check for file locking, and disable if needed
if( !h5testFileLocking(dir) ) {
 h5disableFileLocking()
}
```
h5\_read *Reads and write object in HDF5 files*

#### <span id="page-90-0"></span>**Description**

Reads objects in HDF5 files. This function can be used to read either full arrays/vectors or subarrays (hyperslabs) from an existing dataset.

# Usage

```
h5read(
  file,
  name,
  index = NULL,
  start = NULL,
  stride = NULL,
  block = NULL,
  count = NULL,compoundAsDataFrame = TRUE,
  callGeneric = TRUE,
  read.attributes = FALSE,
  drop = FALSE,
  ...,
  native = FALSE,
  s3 =FALSE,
  s3credentials = NULL
\mathcal{L}
```
# Arguments

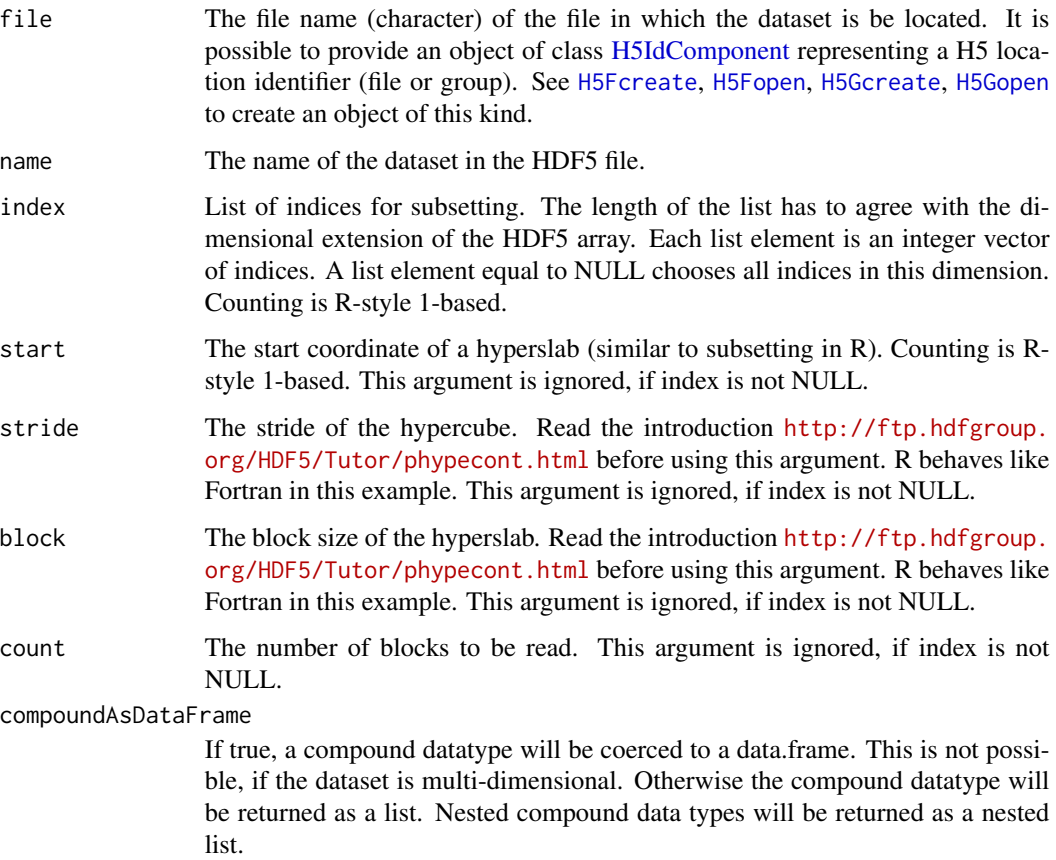

<span id="page-91-0"></span>

#### <span id="page-92-0"></span>h5\_read 93

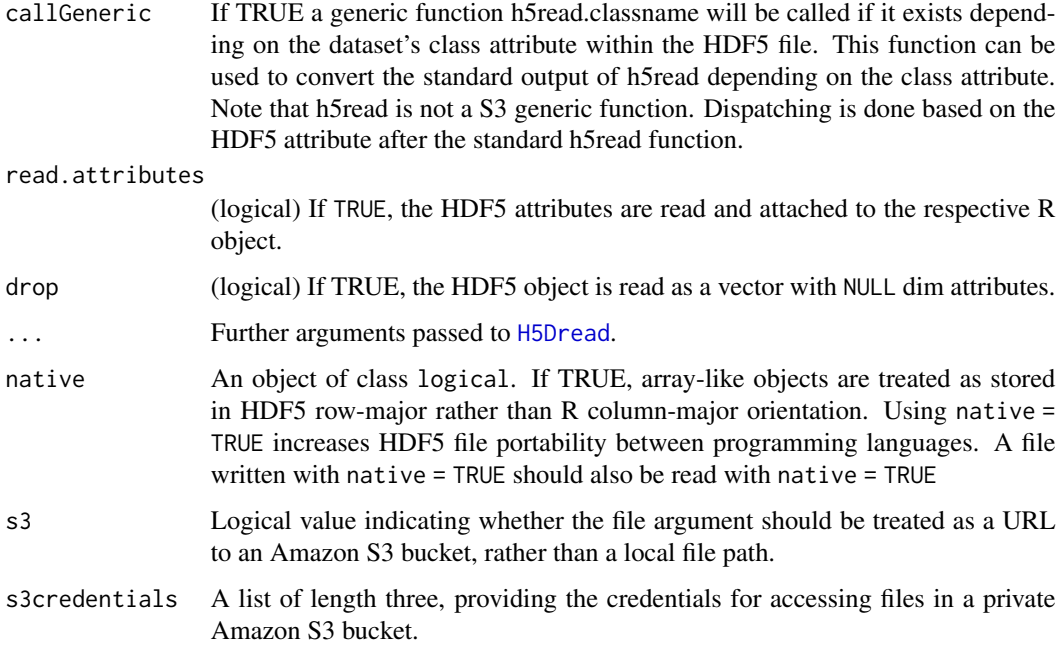

#### Details

Read an R object from an HDF5 file. If none of the arguments start, stride, block, count are specified, the dataset has the same dimension in the HDF5 file and in memory. If the dataset already exists in the HDF5 file, one can read subarrays, so called hyperslabs from the HDF5 file. The arguments start, stride, block, count define the subset of the dataset in the HDF5 file that is to be read/written. See these introductions to hyperslabs: [https://support.hdfgroup.org/HDF5/](https://support.hdfgroup.org/HDF5/Tutor/selectsimple.html) [Tutor/selectsimple.html](https://support.hdfgroup.org/HDF5/Tutor/selectsimple.html), <https://support.hdfgroup.org/HDF5/Tutor/select.html> and <http://ftp.hdfgroup.org/HDF5/Tutor/phypecont.html>. Please note that in R the first dimension is the fastest changing dimension.

When viewing the HDF5 datasets with any C-program (e.g. HDFView), the order of dimensions is inverted. In the R interface counting starts with 1, whereas in the C-programs (e.g. HDFView) counting starts with 0.

Special cases. There are a few instances where rhdf5 will make assumptions about the dataset you are reading and treat it slightly differently. 1) complex numbers. If your datasets is a compound datatype, has only two columns, and these are named 'r' and 'i' rhdf5 will assume the data is intended to be complex numbers and will read this into R's complex type. If that is not the case, you will need to extract the two values separately using the Re() and Im() accessors manually.

#### Value

h5read returns an array with the data read.

#### Author(s)

Bernd Fischer, Mike Smith

#### See Also

[h5ls](#page-36-0)

#### Examples

```
h5File <- tempfile(pattern = "ex_hdf5file.h5")
h5createFile(h5File)
# write a matrix
B = array(seq(0.1, 2.0, by=0.1), dim=c(5, 2, 2))h5write(B, h5File, "B")
# read a matrix
E = h5read(h5File, "B")# write and read submatrix
h5createDataset(h5File, "S", c(5,8), storage.mode = "integer", chunk=c(5,1), level=7)
h5write(matrix(1:5,nr=5,nc=1), file=h5File, name="S", index=list(NULL,1))
h5read(h5File, "S")
h5read(h5File, "S", index=list(NULL,2:3))
# Read a subset of an hdf5 file in a public S3 bucket
h5read('https://rhdf5-public.s3.eu-central-1.amazonaws.com/rhdf5ex_t_float_3d.h5',
      s3 = TRUE, name = "a1", index = list(NULL, 3, NULL))
```
h5\_readAttributes *Read all attributes from a given location in an HDF5 file*

#### Description

Read all attributes from a given location in an HDF5 file

#### Usage

```
h5readAttributes(file, name, native = FALSE, ...)
```
#### Arguments

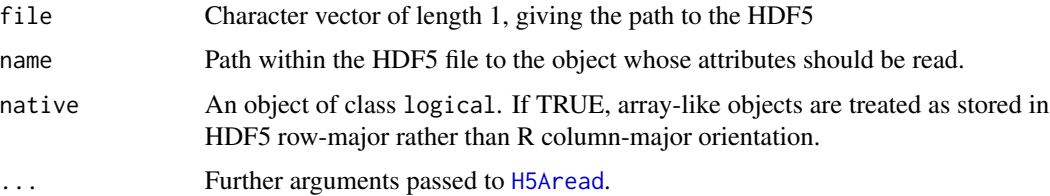

<span id="page-93-0"></span>

#### <span id="page-94-0"></span>h5\_save 95

# Value

A named list of the same length as the number of attributes attached to the specific object. The names of the list entries correspond to the attribute names. If no attributes are found an empty list is returned.

h5\_save *Saves a one or more objects to an HDF5 file.*

# Description

Saves a number of R objects to an HDF5 file.

#### Usage

h5save(..., file, name = NULL, createnewfile = TRUE, native = FALSE)

#### Arguments

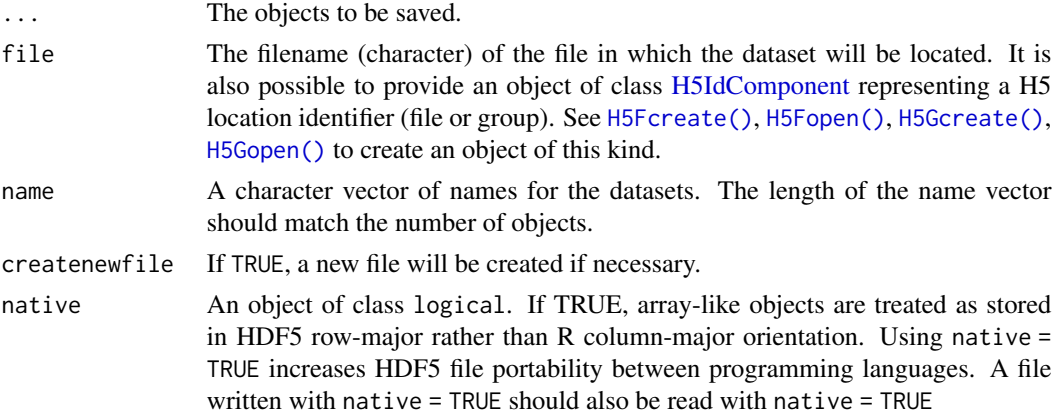

# Details

The objects will be saved to the HDF5 file. If the file does not exists it will be created. The data can be read again by either [h5dump\(\)](#page-87-0) or individually for each dataset by [h5read\(\)](#page-90-0).

#### Value

Nothing returned.

# Author(s)

Bernd Fischer

# See Also

[h5ls\(\)](#page-36-0), [h5write\(\)](#page-96-0)

#### Examples

 $A = 1:7$ ;  $B = 1:18$ ;  $D = seq(0, 1, by=0.1)$ h5File <- tempfile(pattern = "ex\_save.h5") h5save(A, B, D, file = h5File) h5dump(h5File)

h5\_set\_extent *Set a new dataset extension*

# Description

Set a new dataset extension to an existing dataset in an HDF5 file

# Usage

h5set\_extent(file, dataset, dims, native = FALSE)

# Arguments

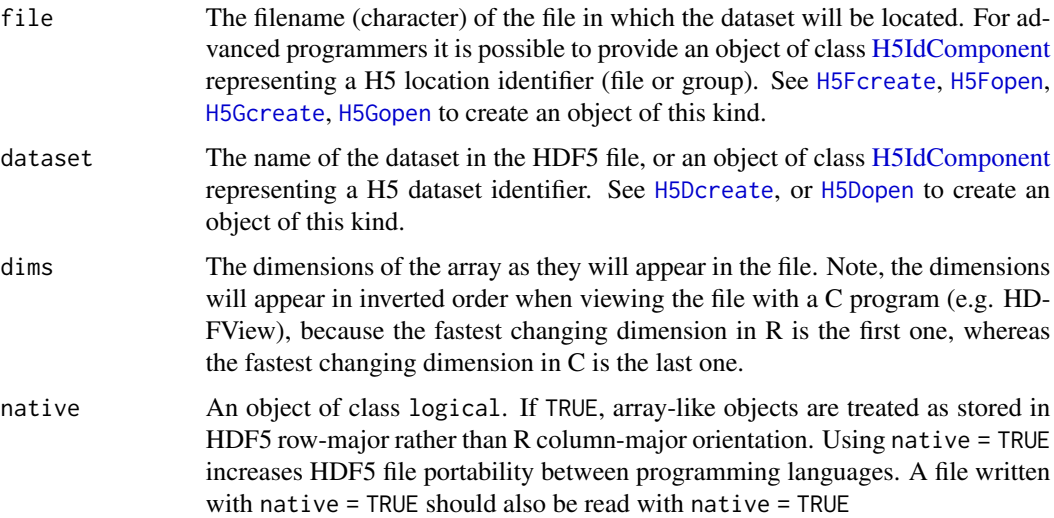

#### Value

Returns TRUE if the dimension of the dataset was changed successfully and FALSE otherwise.

#### Author(s)

Bernd Fischer, Mike Smith

<span id="page-95-0"></span>

#### <span id="page-96-1"></span>h5\_write 97

#### Examples

```
tmpfile <- tempfile()
h5createFile(file=tmpfile)
h5createDataset(tmpfile, "A", c(10,12), c(20,24))
h5ls(tmpfile, all=TRUE)[c("dim", "maxdim")]
h5set_extent(tmpfile, "A", c(20,24))
h5ls(tmpfile, all=TRUE)[c("dim", "maxdim")]
```
h5\_write *Write object to an HDF5 file.*

#### <span id="page-96-0"></span>Description

Writes an R object to an HDF5 file. This function can be used to write either full arrays/vectors or subarrays (hyperslabs) within an existing dataset.

# Usage

```
h5write(obj, file, name, ...)
## Default S3 method:
h5write(
  obj,
  file,
  name,
  createnewfile = TRUE,
 write.attributes = FALSE,
  ...,
 native = FALSE
\lambdah5writeDataset(obj, h5loc, name, ...)
## S3 method for class 'data.frame'
h5writeDataset(obj, h5loc, name, level = 6, chunk, DataFrameAsCompound = TRUE)
## S3 method for class 'array'
h5writeDataset(
  obj,
  h5loc,
  name,
  index = NULL,
  start = NULL,
  stride = NULL,
  block = NULL,
  count = NULL,
```

```
size = NULL,
  variableLengthString = FALSE,
  \frac{1}{2}encoding = NULL,
  level = 6\mathcal{L}
```
# Arguments

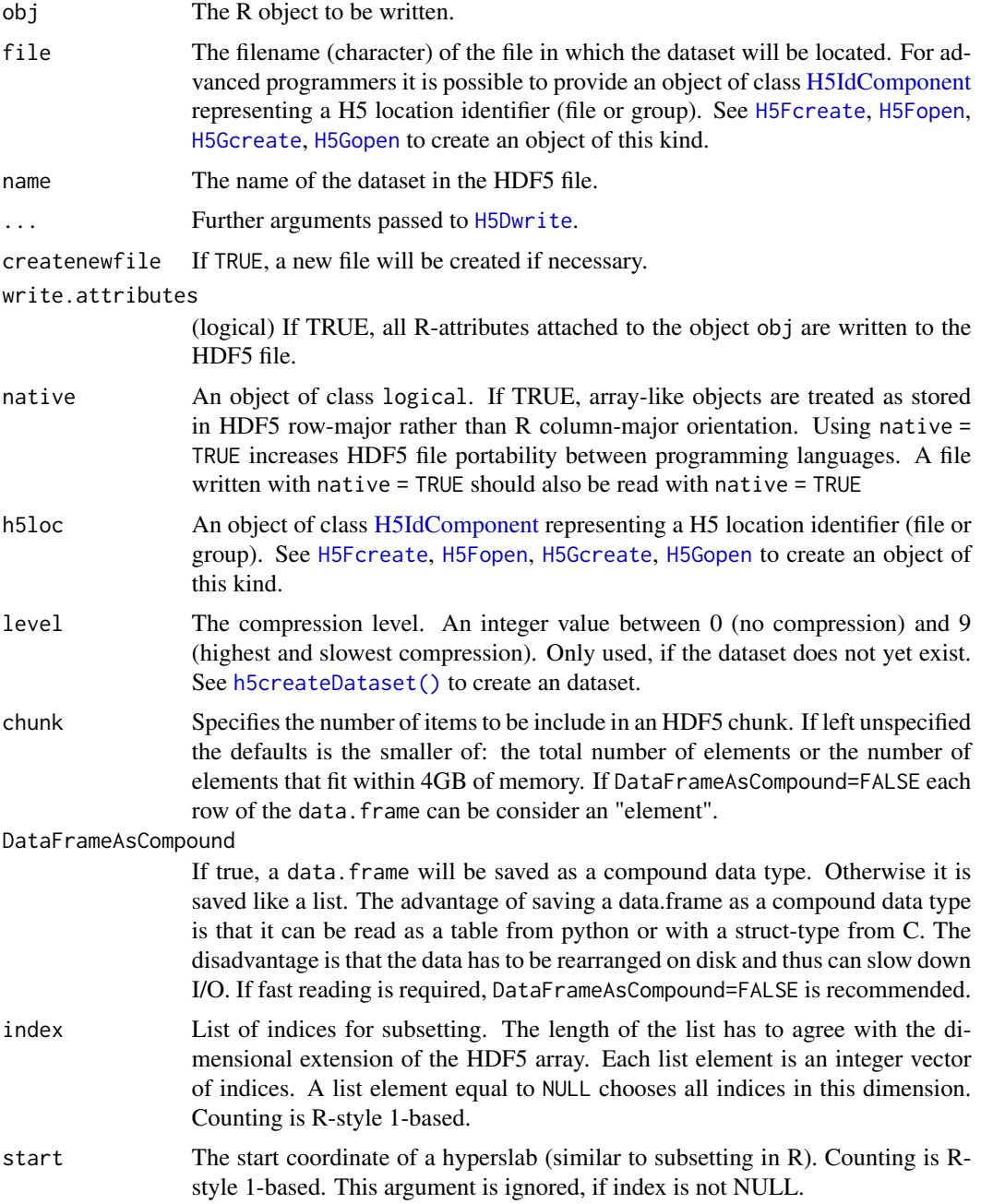

<span id="page-97-0"></span>

<span id="page-98-0"></span>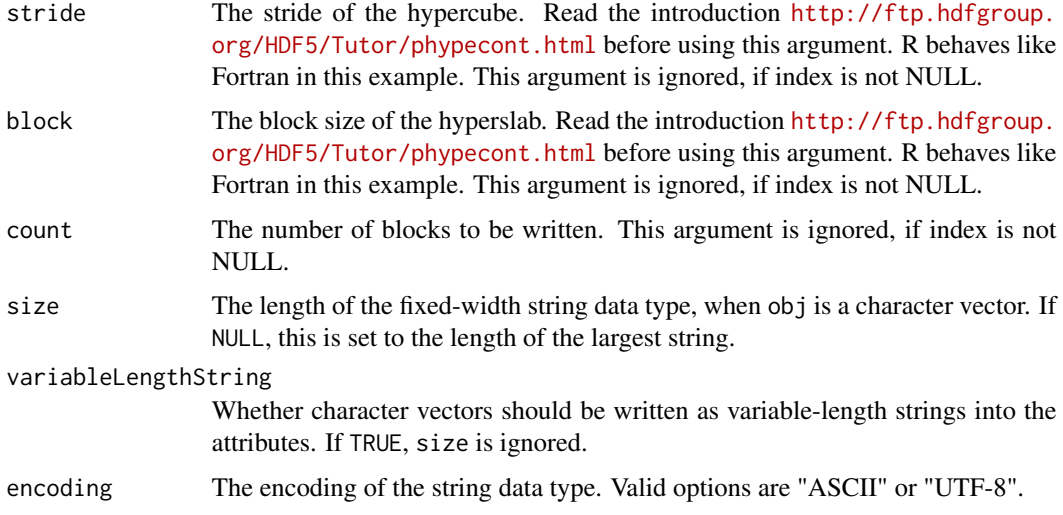

#### Details

Writes an R object to an HDF5 file. If none of the arguments start,stride, block, count is specified, the dataset has the same dimension in the HDF5 file and in memory. If the dataset already exists in the HDF5 file, one can write subarrays, (so called hyperslabs) to the HDF5 file. The arguments start, stride, block, count define the subset of the dataset in the HDF5 file that is to be written to. See these introductions to hyperslabs: [https://support.hdfgroup.org/HDF5/](https://support.hdfgroup.org/HDF5/Tutor/selectsimple.html) [Tutor/selectsimple.html](https://support.hdfgroup.org/HDF5/Tutor/selectsimple.html), <https://support.hdfgroup.org/HDF5/Tutor/select.html> and <http://ftp.hdfgroup.org/HDF5/Tutor/phypecont.html>. Please note that in R the first dimension is the fastest changing dimension.

When viewing the HDF5 datasets with any C-program (e.g. HDFView), the order of dimensions is inverted. In the R interface counting starts with 1, whereas in the C-programs (e.g. HDFView) counting starts with 0.

If code obj is of type 'complex' then it will be written as a compound datatype to the HDF5, with elements named 'r' and 'i' for the real and imaginary parts respectively.

#### Value

h5write returns 0 if successful.

#### Author(s)

Bernd Fischer, Mike Smith

#### References

<https://portal.hdfgroup.org/display/HDF5>

#### See Also

[h5ls](#page-36-0), [h5createFile](#page-83-0), [h5createDataset](#page-80-0), [rhdf5](#page-100-0)

#### <span id="page-99-1"></span>Examples

```
h5File <- tempfile(fileext = ".h5")
h5createFile( h5File )
# write a matrix
B = array(seq(0.1, 2.0, by=0.1), dim=c(5, 2, 2))attr(B, "scale") <- "liter"
h5write(B, h5File,"B")
# write a submatrix
h5createDataset(h5File, "S", c(5,8), storage.mode = "integer", chunk=c(5,1), level=7)
h5write(matrix(1:5,nr=5,nc=1), file=h5File, name="S", index=list(NULL,1))
```
h5\_writeAttribute *Write an R object as an HDF5 attribute*

# <span id="page-99-0"></span>Description

Write an R object as an HDF5 attribute

#### Usage

```
h5writeAttribute(
  attr,
 h5obj,
  name,
 h5loc,
  encoding = NULL,
  variableLengthString = FALSE,
  asScalar = FALSE,
  checkForNA = TRUE
)
## S3 method for class 'array'
h5writeAttribute(
  attr,
 h5obj,
  name,
 h5loc,
  encoding = NULL,
  variableLengthString = FALSE,
  asScalar = FALSE,
  checkForNA = TRUE
)
```
#### <span id="page-100-1"></span> $rhdff$ 5 101

# Arguments

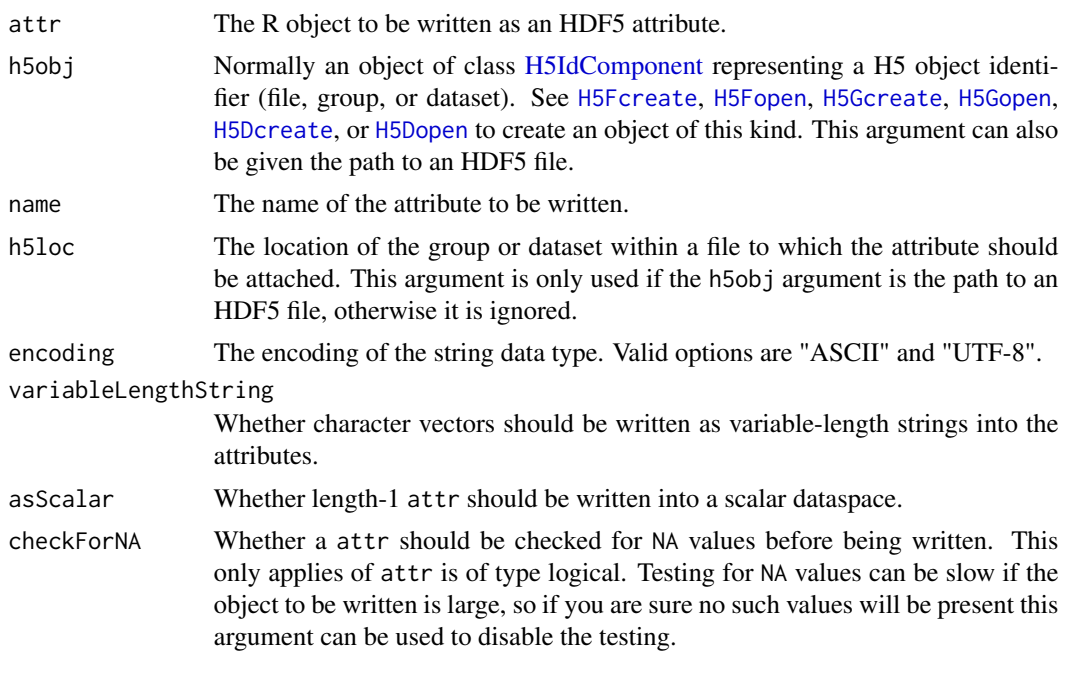

<span id="page-100-0"></span>rhdf5 *rhdf5: An interface between HDF5 and R*

# Description

The rhdf5 package provides two categories of functions:

- h5 functions are high-level R functions that provide a convenient way of accessing HDF5 files
- H5 functions mirror much of the the HDF5 C API

# Index

∗ IO h5\_createAttribute, [79](#page-78-0) h5\_dump, [88](#page-87-1) h5\_FileLocking, [90](#page-89-0) h5\_write, [97](#page-96-1) h5closeAll, [10](#page-9-0) h5ls, [37](#page-36-1) ∗ file h5\_createAttribute, [79](#page-78-0) h5\_dump, [88](#page-87-1) h5\_FileLocking, [90](#page-89-0) h5\_write, [97](#page-96-1) h5closeAll, [10](#page-9-0) h5ls, [37](#page-36-1) ∗ interface h5\_createAttribute, [79](#page-78-0) h5\_dump, [88](#page-87-1) h<sub>5</sub> write, [97](#page-96-1) h5ls, [37](#page-36-1) ∗ internal h5checkFilters, [10](#page-9-0) ∗ programming h5\_createAttribute, [79](#page-78-0) h5\_dump, [88](#page-87-1) h5\_write, [97](#page-96-1) h5ls, [37](#page-36-1) [,H5IdComponent-method *(*H5IdComponent-class*)*, [28](#page-27-1) [,H5Ref-method *(*H5Ref-class*)*, [61](#page-60-0) [<-,H5IdComponent-method *(*H5IdComponent-class*)*, [28](#page-27-1) \$,H5IdComponent-method *(*H5IdComponent-class*)*, [28](#page-27-1) \$<-,H5IdComponent-method *(*H5IdComponent-class*)*, [28](#page-27-1) &,H5IdComponent,character-method *(*H5IdComponent-class*)*, [28](#page-27-1)

as.integer, *[29](#page-28-0)*

c,H5Ref-method *(*H5Ref-class*)*, [61](#page-60-0) drop, *[29](#page-28-0)* h5\_createAttribute, [79](#page-78-0) h5\_createDataset, [81](#page-80-1) h5\_createFile, [84](#page-83-1) h5\_createGroup, [86](#page-85-1) h5\_delete, [87](#page-86-0) h5\_deleteAttribute, [87](#page-86-0) h5\_dump, [88](#page-87-1) h5\_errorHandling, [89](#page-88-0) h5\_FileLocking, [90](#page-89-0) h5\_read, [91](#page-90-1) h5\_readAttributes, [94](#page-93-0) h5\_save, [95](#page-94-0) h5\_set\_extent, [96](#page-95-0) h5\_write, [97](#page-96-1) h5\_writeAttribute, [100](#page-99-1) H5Aclose, [5](#page-4-0) H5Acreate, [5](#page-4-0) H5Adelete, [6](#page-5-0) H5Aexists, [6](#page-5-0) H5Aget\_name, [7](#page-6-0) H5Aget\_space, [7](#page-6-0) H5Aget\_type, [8](#page-7-0) H5Aopen, [8](#page-7-0) H5Aopen(), *[5](#page-4-0)*, *[7](#page-6-0)[–10](#page-9-0)* H5Aopen\_by\_idx *(*H5Aopen*)*, [8](#page-7-0) H5Aopen\_by\_name *(*H5Aopen*)*, [8](#page-7-0) H5Aread, [9,](#page-8-1) *[94](#page-93-0)* H5Awrite, [10](#page-9-0) h5checkFilters, [10](#page-9-0) H5close *(*H5functions*)*, [24](#page-23-0) h5closeAll, [10](#page-9-0) h5const *(*h5constants*)*, [11](#page-10-0) h5constants, [11](#page-10-0) h5constType *(*h5constants*)*, [11](#page-10-0) h5createAttribute *(*h5\_createAttribute*)*, [79](#page-78-0)

#### INDEX  $103$

h5createDataset, *[29](#page-28-0)*, *[99](#page-98-0)* h5createDataset *(*h5\_createDataset*)*, [81](#page-80-1) h5createDataset(), *[46](#page-45-0)*, *[80](#page-79-0)*, *[85,](#page-84-0) [86](#page-85-1)*, *[98](#page-97-0)* h5createFile, *[99](#page-98-0)* h5createFile *(*h5\_createFile*)*, [84](#page-83-1) h5createFile(), *[80](#page-79-0)*, *[83](#page-82-0)*, *[86](#page-85-1)* h5createGroup *(*h5\_createGroup*)*, [86](#page-85-1) h5createGroup(), *[80](#page-79-0)*, *[83](#page-82-0)*, *[85](#page-84-0)* H5D\_extras, [19](#page-18-1) H5Dchunk\_dims *(*H5D\_extras*)*, [19](#page-18-1) H5Dclose, [12](#page-11-0) H5Dclose(), *[16](#page-15-1)*, *[61](#page-60-0)* H5Dcreate, [13,](#page-12-1) *[96](#page-95-0)*, *[101](#page-100-1)* H5Dcreate(), *[5,](#page-4-0) [6](#page-5-0)*, *[8](#page-7-0)*, *[79](#page-78-0)* h5default *(*h5constants*)*, [11](#page-10-0) h5delete *(*h5\_delete*)*, [87](#page-86-0) h5deleteAttribute *(*h5\_deleteAttribute*)*, [87](#page-86-0) H5Dget\_create\_plist, [14](#page-13-0) H5Dget\_space, [14](#page-13-0) H5Dget\_space(), *[5](#page-4-0)*, *[13](#page-12-1)*, *[17](#page-16-1)* H5Dget\_storage\_size, [15](#page-14-0) H5Dget\_type, [15](#page-14-0) H5Dis\_chunked *(*H5D\_extras*)*, [19](#page-18-1) h5disableFileLocking *(*h5\_FileLocking*)*, [90](#page-89-0) H5Dopen, [16,](#page-15-1) *[96](#page-95-0)*, *[101](#page-100-1)* H5Dopen(), *[5,](#page-4-0) [6](#page-5-0)*, *[8](#page-7-0)*, *[79](#page-78-0)* H5Dread, [17,](#page-16-1) *[93](#page-92-0)* H5Dset\_extent, [18](#page-17-0) h5dump *(*h5\_dump*)*, [88](#page-87-1) h5dump(), *[38](#page-37-0)*, *[95](#page-94-0)* H5Dwrite, [19,](#page-18-1) *[98](#page-97-0)* h5enableFileLocking *(*h5\_FileLocking*)*, [90](#page-89-0) h5errorHandling *(*h5\_errorHandling*)*, [89](#page-88-0) H5Fclose, [20](#page-19-1) H5Fclose(), *[10](#page-9-0)* H5Fcreate, [20,](#page-19-1) *[91,](#page-90-1) [92](#page-91-0)*, *[96](#page-95-0)*, *[98](#page-97-0)*, *[101](#page-100-1)* H5Fcreate(), *[5,](#page-4-0) [6](#page-5-0)*, *[8](#page-7-0)*, *[13](#page-12-1)*, *[20,](#page-19-1) [21](#page-20-0)*, *[23](#page-22-1)*, *[37](#page-36-1)*, *[79](#page-78-0)[–81](#page-80-1)*, *[86](#page-85-1)*, *[88](#page-87-1)*, *[95](#page-94-0)* H5Fflush, [21](#page-20-0) H5Fget\_access\_plist *(*H5Fget\_plist*)*, [22](#page-21-0) H5Fget\_create\_plist *(*H5Fget\_plist*)*, [22](#page-21-0) H5Fget\_filesize, [21](#page-20-0) H5Fget\_name, [22](#page-21-0) H5Fget\_plist, [22](#page-21-0) H5Fis\_hdf5, [23](#page-22-1) H5Fopen, [23,](#page-22-1) *[29](#page-28-0)*, *[92](#page-91-0)*, *[96](#page-95-0)*, *[98](#page-97-0)*, *[101](#page-100-1)*

H5Fopen(), *[5,](#page-4-0) [6](#page-5-0)*, *[8](#page-7-0)*, *[13](#page-12-1)*, *[20,](#page-19-1) [21](#page-20-0)*, *[23](#page-22-1)*, *[37](#page-36-1)*, *[79](#page-78-0)[–81](#page-80-1)*, *[86](#page-85-1)*, *[88](#page-87-1)*, *[95](#page-94-0)* H5functions, [24](#page-23-0) H5garbage\_collect *(*H5functions*)*, [24](#page-23-0) H5Gclose, [25](#page-24-1) H5Gclose(), *[10](#page-9-0)*, *[28](#page-27-1)* H5Gcreate, [25,](#page-24-1) *[92](#page-91-0)*, *[96](#page-95-0)*, *[98](#page-97-0)*, *[101](#page-100-1)* H5Gcreate(), *[5,](#page-4-0) [6](#page-5-0)*, *[8](#page-7-0)*, *[13](#page-12-1)*, *[25,](#page-24-1) [26](#page-25-0)*, *[37](#page-36-1)*, *[79](#page-78-0)[–81](#page-80-1)*, *[86](#page-85-1)*, *[88](#page-87-1)*, *[95](#page-94-0)* H5Gcreate\_anon, [26,](#page-25-0) *[41](#page-40-0)* H5get\_libversion *(*H5functions*)*, [24](#page-23-0) H5Gget\_info, [26](#page-25-0) H5Gget\_info\_by\_idx *(*H5Gget\_info*)*, [26](#page-25-0) H5Gget\_info\_by\_name *(*H5Gget\_info*)*, [26](#page-25-0) H5Gopen, [27,](#page-26-1) *[92](#page-91-0)*, *[96](#page-95-0)*, *[98](#page-97-0)*, *[101](#page-100-1)* H5Gopen(), *[5,](#page-4-0) [6](#page-5-0)*, *[8](#page-7-0)*, *[13](#page-12-1)*, *[25](#page-24-1)*, *[37](#page-36-1)*, *[79](#page-78-0)[–81](#page-80-1)*, *[86](#page-85-1)*, *[88](#page-87-1)*, *[95](#page-94-0)* H5IdComponent, *[5](#page-4-0)[–28](#page-27-1)*, *[30](#page-29-0)[–37](#page-36-1)*, *[39](#page-38-0)[–59](#page-58-0)*, *[64,](#page-63-0) [65](#page-64-0)*, *[67](#page-66-0)[–73](#page-72-0)*, *[79](#page-78-0)[–81](#page-80-1)*, *[86](#page-85-1)*, *[88](#page-87-1)*, *[92](#page-91-0)*, *[95,](#page-94-0) [96](#page-95-0)*, *[98](#page-97-0)*, *[101](#page-100-1)* H5IdComponent-class, [28](#page-27-1) H5Iget\_name, [29](#page-28-0) H5Iget\_type, [30](#page-29-0) H5Iis\_valid, [31](#page-30-0) H5Lcopy, [31](#page-30-0) H5Lcreate\_external, [32](#page-31-0) H5Ldelete, [33](#page-32-0) H5Lexists, [34](#page-33-0) H5Lget\_info, [34](#page-33-0) h5listIdentifier *(*h5listObjects*)*, [35](#page-34-0) h5listObjects, [35](#page-34-0) H5Lmove, [36](#page-35-0) h5ls, [37,](#page-36-1) *[94](#page-93-0)*, *[99](#page-98-0)* h5ls(), *[89](#page-88-0)*, *[95](#page-94-0)* H5Oclose, [38](#page-37-0) H5Oclose(), *[42](#page-41-0)*, *[61](#page-60-0)* H5Ocopy, [39](#page-38-0) H5Oget\_num\_attrs, [40](#page-39-0) H5Oget\_num\_attrs\_by\_name *(*H5Oget\_num\_attrs*)*, [40](#page-39-0) H5Olink, [41](#page-40-0) H5Olink(), *[26](#page-25-0)* H5Oopen, [42](#page-41-0) H5Oopen(), *[39](#page-38-0)* H5open *(*H5functions*)*, [24](#page-23-0) H5P\_chunk, [55](#page-54-0) H5P\_chunk\_cache, [55](#page-54-0) H5P\_create\_intermediate\_group, [56](#page-55-0)

```
H5P_fill_time, 57, 57
H5P_fill_value, 57
H5P_layout, 58
H5P_libver_bounds, 58
H5Pall_filters_avail, 43
H5Pclose, 43
H5Pcopy, 44
H5Pcopy(), 21
H5Pcreate, 44
H5Pcreate(), 21
H5Pfill_value_defined, 45, 57
H5Pget_chunk (H5P_chunk), 55
H5Pget_class, 45
H5Pget_create_intermediate_group
        (H5P_create_intermediate_group),
        56
H5Pget_fill_time (H5P_fill_time), 57
H5Pget_filter (H5Pall_filters_avail), 43
H5Pget_istore_k (H5Pset_istore_k), 49
H5Pget_layout (H5P_layout), 58
H5Pget_libver_bounds
        (H5P_libver_bounds), 58
H5Pget_nfilters (H5Pall_filters_avail),
        43
H5Pget_obj_track_times
        (H5Pobject_track_times), 46
H5Pget_shared_mesg_index
        (H5Pset_shared_mesg_index), 51
H5Pget_shared_mesg_nindexes
        (H5Pset_shared_mesg_nindexes),
        51
H5Pget_shared_mesg_phase_change
        (H5Pset_shared_mesg_phase_change),
        52
H5Pget_sizes (H5Pset_sizes), 53
H5Pget_sym_k (H5Pset_sym_k), 53
H5Pget_userblock (H5Pset_userblock), 54
H5Pget_version, 46
H5Pobject_track_times, 46
H5Pset_blosc, 47
H5Pset_bzip2, 47
H5Pset_chunk (H5P_chunk), 55
H5Pset_chunk_cache (H5P_chunk_cache), 55
H5Pset_create_intermediate_group
        (H5P_create_intermediate_group),
        56
H5Pset_deflate, 48
H5Pset_fapl_ros3, 48
```

```
H5Pset_fill_time (H5P_fill_time), 57
H5Pset_fill_value (H5P_fill_value), 57
49
H5Pset_istore_k, 49
H5Pset_layout (H5P_layout), 58
H5Pset_layout(), 55
H5Pset_libver_bounds
        (H5P_libver_bounds), 58
H5Pset_lzf, 50
H5Pset_nbit, 50
H5Pset_obj_track_times
        (H5Pobject_track_times), 46
H5Pset_shared_mesg_index, 51
H5Pset_shared_mesg_nindexes, 51
H5Pset_shared_mesg_phase_change, 52
H5Pset_shuffle, 52
H5Pset_sizes, 53
H5Pset_sym_k, 53
H5Pset_szip, 54
H5Pset_userblock, 54
H5R, 59
H5Rcreate, 60
H5Rdereference, 60
h5read (h5_read), 91
h5read(), 80, 83, 85, 86, 88, 95
h5readAttributes (h5_readAttributes), 94
H5Ref, 60
H5Ref-class, 61
H5Rget_name, 62
H5Rget_obj_type, 62
H5Rget_region, 63
h5save (h5_save), 95
H5Sclose, 63
H5Sclose(), 63
H5Scombine_hyperslab, 64
H5Scombine_hyperslab(), 66, 70, 71
H5Scombine_select, 65
H5Scombine_select(), 64
H5Scopy, 66
H5Screate, 67, 68
H5Screate(), 5, 13, 17, 64
H5Screate_simple, 67, 68, 73
H5Screate_simple(), 5, 13, 17
h5set_extent (h5_set_extent), 96
H5Sget_select_npoints, 68
H5Sget_simple_extent_dims, 69
H5Sis_simple, 69
H5Sselect_all, 69
```
#### INDEX 105

H5Sselect\_hyperslab , [70](#page-69-0) H5Sselect\_hyperslab() , *[64](#page-63-0)* H5Sselect\_index , [71](#page-70-0) H5Sselect\_none , [72](#page-71-0) H5Sselect\_valid , [72](#page-71-0) H5Sset\_extent\_simple , [73](#page-72-0) H5Sunlimited , [73](#page-72-0) H5T\_cset , [75](#page-74-0) H5T\_enum , [75](#page-74-0) H5T\_ops , [76](#page-75-0) H5T\_precision , [77](#page-76-0) H5T\_size , [77](#page-76-0) H5T\_strpad , [78](#page-77-0) H5Tcopy , [74](#page-73-0) H5Tenum\_create *(*H5T\_enum *)* , [75](#page-74-0) H5Tenum\_insert *(*H5T\_enum *)* , [75](#page-74-0) h5testFileLocking *(*h5\_FileLocking *)* , [90](#page-89-0) H5Tget\_class *(*H5T\_ops *)* , [76](#page-75-0) H5Tget\_cset *(*H5T\_cset *)* , [75](#page-74-0) H5Tget\_nmembers *(*H5T\_ops *)* , [76](#page-75-0) H5Tget\_precision *(*H5T\_precision *)* , [77](#page-76-0) H5Tget\_size *(*H5T\_size *)* , [77](#page-76-0) H5Tget\_strpad *(*H5T\_strpad *)* , [78](#page-77-0) H5Tis\_variable\_str , [74](#page-73-0) H5Tset\_cset *(*H5T\_cset *)* , [75](#page-74-0) H5Tset\_precision *(*H5T\_precision *)* , [77](#page-76-0) H5Tset\_size *(*H5T\_size *)* , [77](#page-76-0) H5Tset\_strpad *(*H5T\_strpad *)* , [78](#page-77-0) h5validObjects *(*h5listObjects *)* , [35](#page-34-0) h5version , [78](#page-77-0) h5write *(*h5\_write *)* , [97](#page-96-1) h5write() , *[80](#page-79-0)* , *[83](#page-82-0)* , *[85](#page-84-0) , [86](#page-85-1)* , *[95](#page-94-0)* h5writeAttribute *(*h5\_writeAttribute *)* , [100](#page-99-1) h5writeAttribute() , *[80](#page-79-0)* h5writeDataset *(*h5\_write *)* , [97](#page-96-1) H5Zfilter\_avail , [79](#page-78-0)

```
length,H5Ref-method
(H5Ref-class
)
, 61
```
rhdf5 , *[80](#page-79-0)* , *[85](#page-84-0)* , *[90](#page-89-0)* , *[99](#page-98-0)* , [101](#page-100-1)

show,H5IdComponent-method *(*H5IdComponent-class *)* , [28](#page-27-1) show,H5Ref-method *(*H5Ref-class *)* , [61](#page-60-0)